# Autotuning (2.5/2): TCE & Empirical compilers

Prof. Richard Vuduc

Georgia Institute of Technology

CSE/CS 8803 PNA: Parallel Numerical Algorithms

[L.19] Tuesday, March 11, 2008

# Today's sources

- $\overline{\phantom{a}}$ CS 267 at UCB (Demmel & Yelick)
- Papers from various autotuning projects  $\mathbf{F}_{\mathbf{r}}$ 
	- PHiPAC, ATLAS, FFTW, SPIRAL, TCE  $\mathbf{F}_{\mathbf{r}}$
	- See: Proc. IEEE 2005 special issue on Program Generation, Optimization, and Platform  $\mathbf{E}_{\mathbf{H}}$ Adaptation
- Me (for once!)  $\overline{\phantom{a}}$

F

# Review: Autotuners

## Performance-engineering challenges

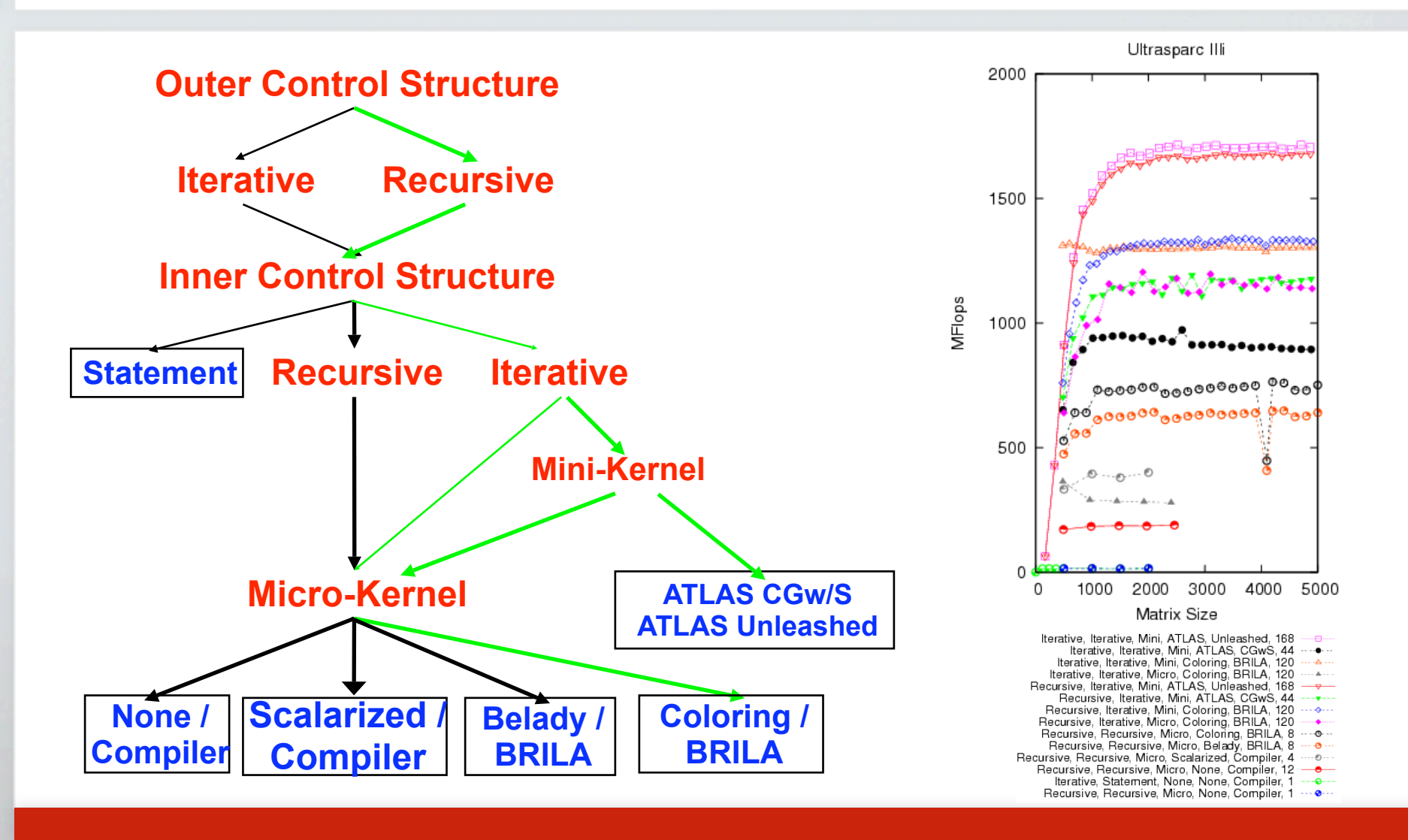

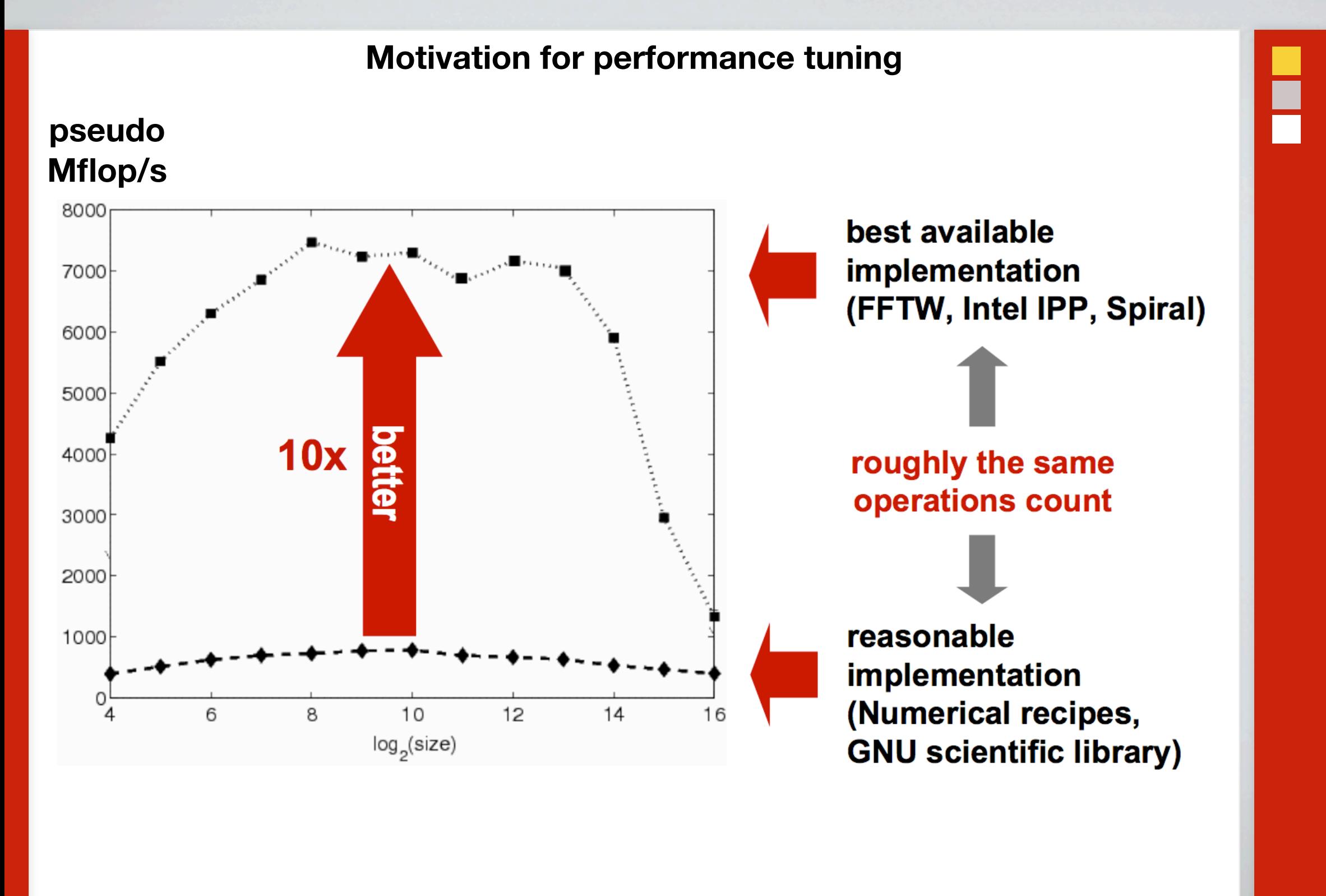

*Source: J. Johnson (2007), CScADS autotuning workshop*

### Context for autotuning

- Problem: HPC needs detailed low-level machine knowledge  $\frac{\blacksquare}{\blacksquare}$
- Autotuning methodology H.
	- Identify and generate a space of implementations  $\mathbf{F}_{\mathbf{u}}$
	- Search (modeling, experiments) to choose the best one ۲.
- Early idea seedlings  $\blacksquare$ 
	- Polyalgorithms  $\blacksquare$
	- Profile and feedback-directed compilation  $\overline{\phantom{a}}$  .
	- $\overline{\phantom{a}}$  . Domain- and architecture-specific code generators

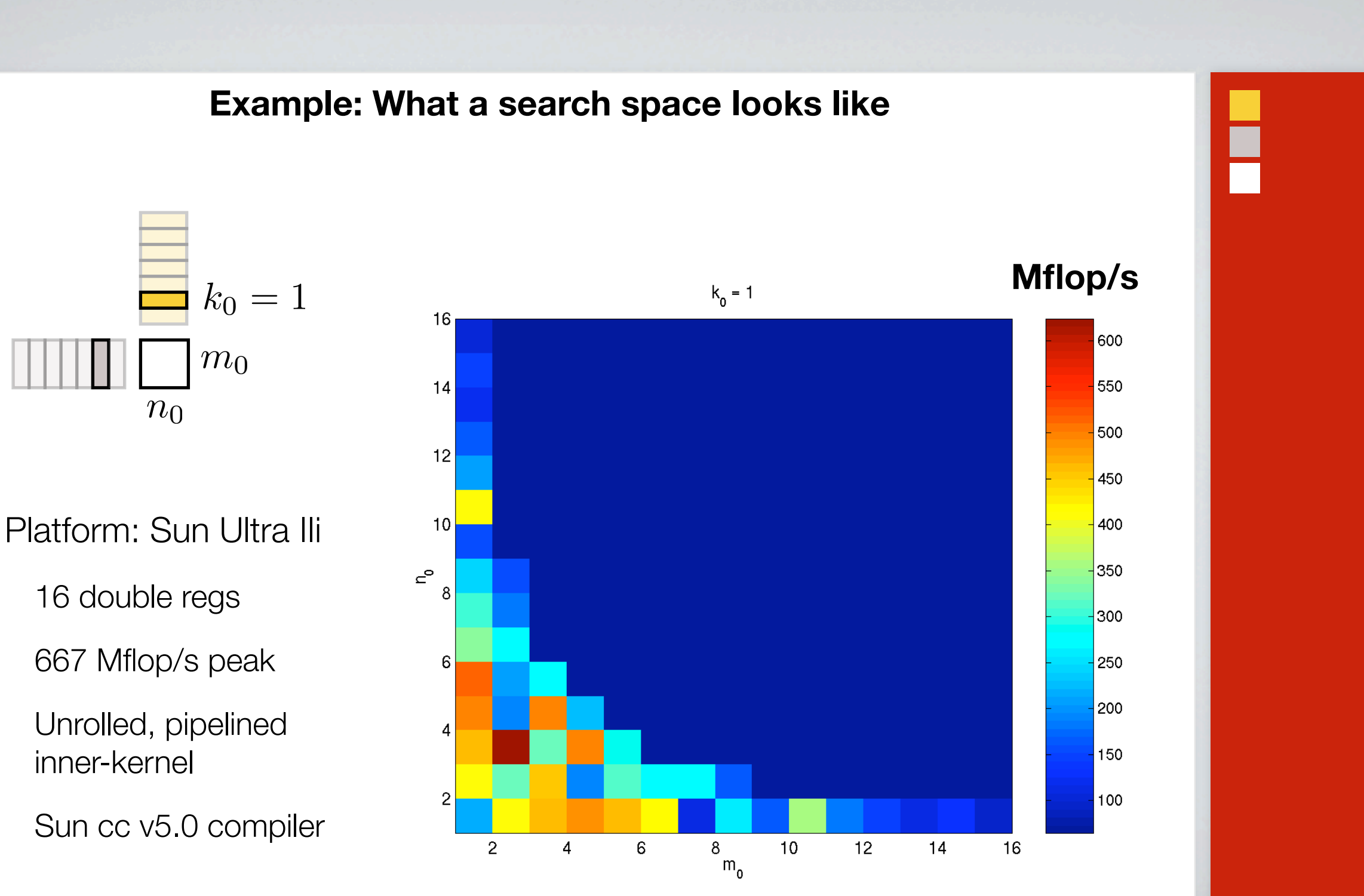

*Source: PHiPAC Project at UC Berkeley (1997)*

 $\blacksquare$ 

 $\mathbf{r}_\mathbf{r}$ 

 $\mathbf{L}$ 

 $\overline{\phantom{a}}$ 

 $\overline{\phantom{a}}$ 

**Cooley-Tukey FFT algorithm: Encoding in FFTW's codelet generator**

$$
y[k] \leftarrow \text{DFT}_N(x,k) \equiv \sum_{j=0}^{N-1} x[j] \cdot \omega_N^{-kj} \qquad x, y \in \mathbb{C}^N
$$
  
\n
$$
y[k_1 + k_2 \cdot N_1] \leftarrow \sum_{n_2=0}^{N_2-1} \left[ \left( \sum_{n_1}^{N_1-1} x[n_1 \cdot N_2 + n_2] \cdot \omega_{N_1}^{-k_1 n_1} \right) \cdot \omega_N^{-k_1 n_2} \right] \cdot \omega_{N_2}^{-k_2 n_2}
$$
  
\n
$$
\text{N}_1 \cdot \text{point DFT}
$$
  
\nlet  $\text{dftgen}(N, x) \equiv \text{fun } k \rightarrow \dots \neq \text{DFT}_N(x, k)$   
\nlet  $\text{cooley-tukey}(N_1, N_2, x) \equiv$   
\nlet  $\hat{x} \equiv \text{fun } n_2, n_1 \rightarrow x(n_2 + n_1 \cdot N_2)$  in  
\nlet  $\mathbf{G}_1 \equiv \text{fun } n_2 \rightarrow \text{dftgen}(N_1, \hat{x}(n_2, \_))$  in  
\nlet  $\mathbf{G}_2 \equiv \text{fun } k_1, n_2 \rightarrow \text{G}_1(n_2, k_1) \cdot \omega_N^{-k_1 n_2}$  in  
\nlet  $\mathbf{G}_2 \equiv \text{fun } k_1 \rightarrow \text{dftgen}(N_2, \mathbf{W}(k_1, \_))$   
\nin  
\nfun  $k \rightarrow \text{G}_2(k \text{ mod } N_1, k \text{ div } N_1)$ 

8

H

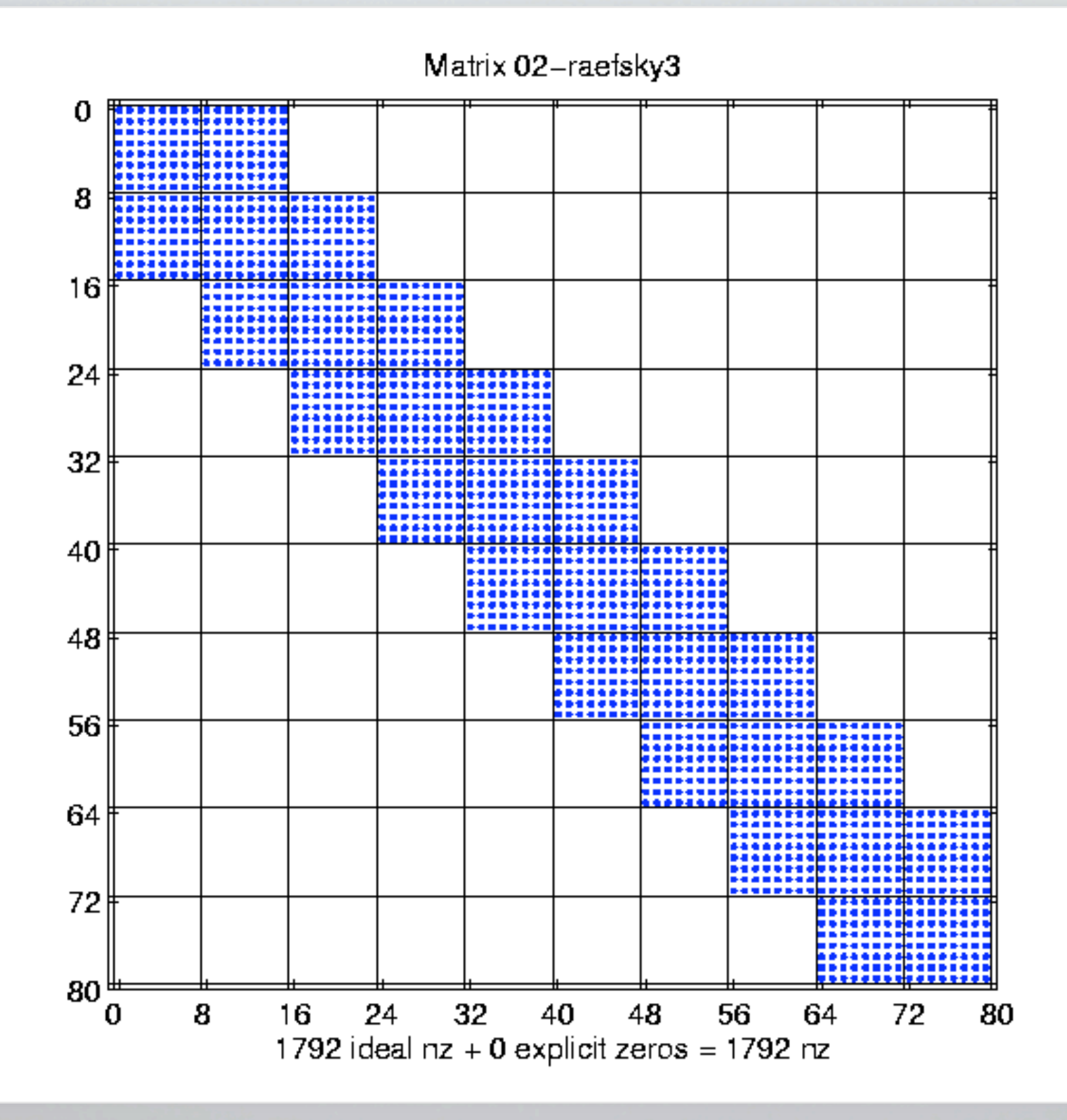

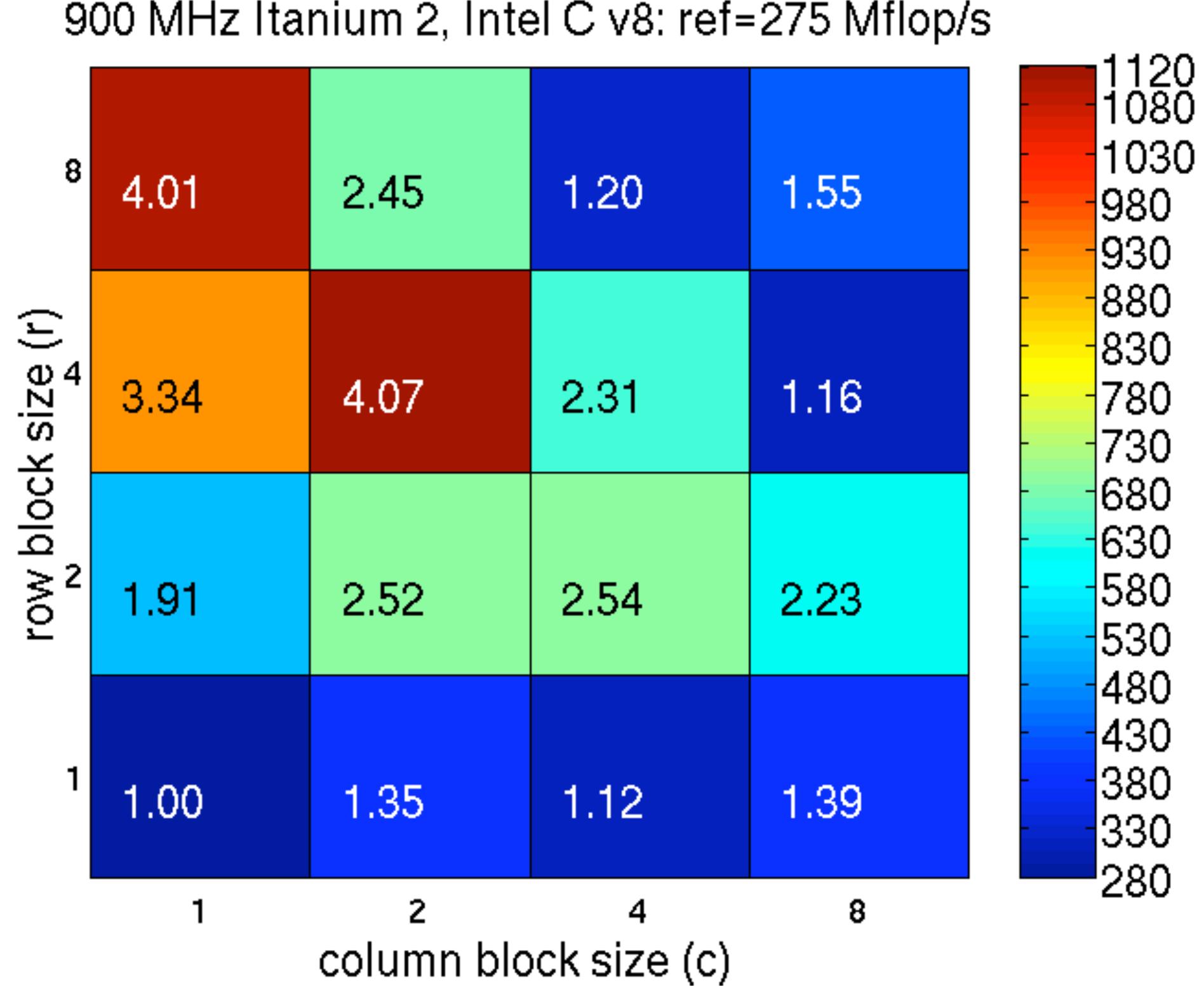

I

# Tensor Contraction Engine (TCE) for quantum chemistry

# Tensor Contraction Engine (TCE)

- Application domain: Quantum chemistry H.
	- $\Gamma$ Electronic structure calculations
	- Dominant computation expressible as a "tensor contraction"  $\Gamma$
- TCE generates a complete parallel program from a high-level spec H.
	- $\Gamma_{\rm H}$ Automates time-space trade-offs
	- **Output** Ħп
- S. Hirata (2002), and many others H.
- Following presentation taken from Proc. IEEE 2005 special issue  $\blacksquare$

#### **Motivation: Simplify program development**

hbar[a,b,i,j] == sum[f[b,c] \* t[i,j,a,c], c] - sum[f[k,c] \* t[k,b] \* t[i,j,a,c], k,c] + sum[f[a,c] \* t[i,j,c,b], c] - sum[f[k,c] \* t[k,a] \* t[i,j,c,b], k,c] - sum[f[k,j] \* t[i,k,a,b], k] - sum[f[k,c] \* t[j,c] \* t[i,k,a,b], k,c] - sum[f[k,i] \* t[j,k,b,a], k] - sum[f[k,c] \* t[i,c] \* t[j,k,b,a], k,c] + sum[t[i,c] \* t[j,d] \* v[a,b,c,d], c,d] + sum[t[i,j,c,d] \* v[a,b,c,d], c,d] + sum[t[j,c] \* v[a,b,i,c], c] - sum[t[k,b] \* v[a,k,i,j], k] + sum[t[i,c] \* v[b,a,j,c], c] - sum[t[k,a] \* v[b,k,j,i], k] - sum[t[k,d] \* t[i,j,c,b] \* v[k,a,c,d], k,c,d] - sum[t[i,c] \* t[j,k,b,d] \* v[k,a,c,d], k,c,d] - sum[t[j,c] \* t[k,b] \* v[k,a,c,i], k,c] + 2 \* sum[t[j,k,b,c] \* v[k,a,c,i], k,c] - sum[t[j,k,c,b] \* v[k,a,c,i], k,c] - sum[t[i,c] \* t[k,b] \* v[k,a,d,c], k,c,d] + 2 \* sum[t[k,d] \* t[i,j,c,b] \* v[k,a,d,c], k,c,d] - sum[t[k,b] \* t[j,j,c,d] \* v[k,a,d,c], k,c,d] - sum[t[j,d] \* t[i,k,c,b] \* v[k,a,d,c], k,c,d] + 2 \* sum[t[i,c] \* t[j,k,b,d] \* v[k,a,d,c], k,c,d] - sum[t[i,c] \* t[j,k,d,b] \* v[k,a,d,c], k,c,d] - sun[t[i,c] \* t[j,k,d, sum[t[j,k,b,c] \* v[k,a,i,c], k,c] - sum[t[i,c] \* t[k,b] \* v[k,a,j,c], k,c] - sum[t[i,k,c,b] \* v[k,a,j,c], k,c] - sum[t[i,c] \* v[k,b,c,d], k,c,d] - sum[t[k,d] \* t[i,j,a,c] \* v[k,b,c,d], k,c,d] - sum[t[k,a] \* t[i,j,c,d] \* v[k,b,c,d], k,c,d] + 2 \* sum[t[j,d] \* t[i,k,a,c] \* v[k,b,c,d], k,c,d] - sum[t[j,d] \* t[i,k,c,a] \* v[k,b,c,d], k,c,d] - sum[t[i,c] \* t[j,k,d,a] \* v[k,b,c,d], k,c,d], k,c,d] - sum[t[i,c] \* t[k,a] \* v[k,b,c,j], k,c] + 2 \* sum[t[i,k,a,c] \* v[k,b,c,j], k,c] - sum[t[i,k,c,a] \* v[k,b,c,j], k,c] + 2 \* sum[t[k,d] \* t[i,j,a,c] \* v[k,b,d,c], k,c,d] - sum[t[j,d] \* t[i,k,a,c] \* v[k,b,d,c], k,c,d] - sum[t[j,c] \* t[k,a] \* v[k,b,i,c], k,c] - sum[t[j,k,c,a] \* v[k,b,i,c], k,c] - sum[t[i,k,a,c] \* v[k,b,j,c], k,c] + sum[t[i,c] \* t[i,d] \* t[k,a] \* t[l,b] \* v[k,l,c,d], k,l,c,d] - 2 \* sum[t[k,b] \* t[l,d] \* t[i,j,a,c] \* v[k,l,c,d], k,l,c,d] - 2 \* sum[t[k,a] \* t[l,d] \* t[i,j,c,b] \* v[k,l,c,d], k,l,c,d] + sum[t[k,a] \* t[l,b] \* t[i,j,c,d] \* v[k,l,c,d], k,l,c,d] - 2 \* sum[t[j,c] \* t[l,d] \* k,l,c,d] + sum[t[i,c] \* t[l,a] \* t[j,k,b,d] \* v[k,l,c,d], k,l,c,d] + sum[t[i,c] \* t[l,b] \* t[j,k,d,a] \* v[k,l,c,d], k,l,c,d] + sum[t[i,k,c,d] \* v[k,l,c,d], k,l,c,d] + 4 \* sum[t[i,k,a,c] \* t[j,l,b,d] \* v[k,l,c,d], k,l,c,d] - 2 \* sum[t[i,k,c,a] \* t[j,l,b,d] \* v[k,l,c,d], k,l,c,d] - 2 \* sum[t[i,k,a,b] \* v[k,l,c,d], k,l,c,d], k,l,c,d] = 2 \* sum[t[i,k,a,c] \* t[j,l,d,b] \* v[k,l,c,d], k,l,c,d], k,l,c,d] + sum[t[i,k,c,a] \* t[j,l,d,b] \* v[k,l,c,d], k,l,c,d] + sum[t[i,c] \* t[j,d] \* t[k,l,a,b] \* v[k,l,c,d], k,l,c,d] + sum[t[i,j,c,d] \* t[k,l,a,b] \* v[k,l,c,d], k,l,c,d] - 2 \* sum[t[i,j,c,b] \* t[k,l,a,d] \*  $v[k,l,c,d], k,l,c,d] - 2 * sum[t], a,c] * t[k,l,b,d] * v[k,l,c,d], k,l,c,d] + sum[t], e] * t[k,b] * t[l,a] * v[k,l,c,i], k,l,c] + sum[t], e] * t[j,k,b,a] * v[k,l,c,i], k,l,c] - 2 * sum[t], a] * t[j,k,b,c]$ \* v[k,l,c,i], k,l,c] + sum[t[l,a] \* t[j,k,c,b] \* v[k,l,c,i], k,l,c] - 2 \* sum[t[k,c] \* t[j,l,b,a] \* v[k,l,c,i], k,l,c] + sum[t[k,a], \* t[j,l,b,c] \* v[k,l,c,i], k,l,c] + sum[t[k,b] \* t[j,l,c,a] \* v[k,l,c,i], k,l,c] + sum[t[j,c] \* t[l,k,a,b] \* v[k,l,c,i], k,l,c] + sum[t[i,c] \* t[k,a] \* t[l,b] \* v[k,l,c,j], k,l,c] + sum[t[l,c] \* t[i,k,a,b] \* v[k,l,c,j], k,l,c] - 2 \* sum[t[l,b] \* t[i,k,a,c] \* v[k,l,c,j], k,l,c], + sum[t[l,b] \* t[i,k,c,a] \* v[k,l,c,j], k,l,c] + sum[t[i,c] \* t[k,l,a,b] \* v[k,l,c,j], k,l,c] + sum[t[j,c] \* t[l,k,a,b] \* v[k,l,d,c], k,l,c,d] + sum[t[j,d] \* t[l,b] \* t[i,k,a,c] \* v[k,l,d,c], k,l,c,d] + sum[t[j,d] \* t[l,a] \* t[i,k,c,b] \* v[k,l,d,c], k,l,c,d] - 2 \* sum[t[i,k,c,d] \* t[j,l,b,a] \* v[k,l,d,c], k,l,c,d] - 2 \* sum[t[i,k,a,c] \* t[j,l,b,d] \* v[k,l,d,c], k,l,c,d] + sum[t[i,k,c,a] \*  $t[j,l,b,d]$  \*  $v[k,l,d,c], k,l,c,d$  + sum[ $t[i,k,a,b]$  \*  $t[j,l,c,d]$  \*  $v[k,l,d,c], k,l,c,d$  + sum[ $t[i,k,c,b]$  \*  $t[j,l,d,a]$  \*  $v[k,l,d,c], k,l,c,d$  + sum[ $t[i,k,a,c]$  \*  $t[j,l,d,b]$  \*  $v[k,l,d,c], k,l,c,d$  + sum[ $t[k,a]$ \* t[l,b] \* v[k,l,i,j], k,l] + sum[t[k,l,a,b] \* v[k,l,i,j], k,l] + sum[t[k,b] \* t[l,d] \* t[i,j,a,c] \* v[l,k,c,d], k,l,c,d] + sum[t[k,a] \* t[l,d] \* t[i,j,c,b] \* v[l,k,c,d], k,l,c,d] + sum[t[i,c] \* t[l,d] \*  $t[j,k,b,a] * v[l,k,c,d], k,l,c,d] - 2 * sum[tj,c] * t[j,a] * t[j,k,b,d] * v[l,k,c,d], k,l,c,d] + sum[tj,c] * t[j,k,d,b] * v[l,k,c,d], k,l,c,d] + sum[tj,j,c,b] * t[k,l,a,d] * v[l,k,c,d], k,l,c,d]$ + sum[t[i,j,a,c] \* t[k,l,b,d] \* v[l,k,c,d], k,l,c,d] - 2 \* sum[t[l,c] \* t[i,k,a,b] \* v[l,k,c,j], k,l,c] + sum[t[l,b] \* t[i,k,a,c] \* v[l,k,c,j], k,l,c] + sum[t[l,a] \* t[i,k,c,b] \* v[l,k,c,j], k,l,c] +  $v[a,b,i,j]$ 

*Source: Baumgartner,* et al*. (2005)*

#### **Rewriting to reduce operation counts**

#### Naïvely,  $\approx$  4  $\times$   $N^{10}$  flops

$$
S_{abij} = \sum_{c,d,e,f,k,l} A_{acik} \times B_{befl} \times C_{dfjk} \times D_{cdel}
$$
  

$$
S_{abij} = \sum_{c,k} \left( \sum_{d,f} \left( \sum_{e,l} B_{befl} \times D_{cdel} \right) \times C_{dfjk} \right) \times A_{acik}
$$

**Assuming associativity and distributivity, ≈ 6 ×** *N***6 flops, but also requires temporary storage.**

*Source: Baumgartner,* et al*. (2005)*

**Operation and storage minimization** *via* **loop fusion**

$$
T_{bcdf}^{(1)} = \sum_{e,l} B_{befl} \times D_{cdel}
$$
  

$$
T_{bcjk}^{(2)} = \sum_{d,f} T_{bcdf}^{(1)} \times C_{dfjk}
$$
  

$$
S_{abij} = \sum_{c,k} T_{bcjk}^{(2)} \times A_{acik}
$$

 $T1 = T2 = S = 0$ for *b, c, d, e, f, l* do  $T1[b, c, d, f] += B[b, e, f, l] \cdot D[c, d, e, l]$ for *b, c, d, f, j, k* do  $T2[b, c, j, k]$  +=  $T1[b, c, d, f]$  ·  $C[d, f, j, k]$ for *a, b, c, i, j, k* do  $S[a, b, i, j]$  +=  $T2[b, c, j, k] \cdot A[a, c, i, k]$ 

 $T^{(1)}_{bcdf}$  =  $\sum$ *e,l*  $B_{befl} \times D_{cdel}$  $T_{bcjk}^{(2)}$  =  $\sum$  $d,f$  $T_{bcd}^{(1)}$  $\frac{b \cdot b}{b} \times C_{dfjk}$  $S_{abij} = \sum T_{bcji}^{(2)}$ *c,k*  $\frac{b_{cjk}}{b_{cjk}}\times A_{acik}$  $T1 = T2 = S = 0$ for *b, c, d, e, f, l* do  $T1[b, c, d, f] \rightarrow B[b, e, f, l] \cdot D[c, d, e, l]$ for *b, c, d, f, j, k* do  $T2[b, c, j, k]$  +=  $T1[b, c, d, f] \cdot C[d, f, j, k]$ for *a, b, c, i, j, k* do  $S[a, b, i, j]$  +=  $T2[b, c, j, k] \cdot A[a, c, i, k]$ **Operation and storage minimization** *via* **loop fusion**  $S=0$ for *b, c* do  $T1f \leftarrow 0$ ,  $T2f \leftarrow 0$ for *d, f* do for *e, l* do  $T1f$  +=  $B[b, e, f, l] \cdot D[c, d, e, l]$ for *j, k* do  $T2f[j, k]$  +=  $T1f \cdot C[d, f, j, k]$ for *a, i, j, k* do  $S[a, b, i, j]$  +=  $T2f[j, k] \cdot A[a, c, i, k]$ 

| Time-space trade-offs |                                                           |                                            |
|-----------------------|-----------------------------------------------------------|--------------------------------------------|
| for $a, e, c, f$ do   | $\text{Max index of } a-f: O(1000)$                       |                                            |
| for $i, j$ do         | $X_{a e c f} + T_{ij a e} \cdot T_{ij c f}$               | "Contraction" of $T$ over $i, j$           |
| for $c, e, b, k$ do   | $T_{c e b k}^{(1)} \leftarrow f_1(c, e, b, k)$            |                                            |
| for $a, f, b, k$ do   | $T_{a f b k}^{(2)} \leftarrow f_2(a, f, b, k)$            |                                            |
| for $c, e, a, f$ do   |                                                           |                                            |
| for $b, k$ do         | $Y_{c e a f} + T_{c e b k}^{(1)} \cdot T_{a f b k}^{(2)}$ | "Contraction" over $T^{(1)}$ and $T^{(2)}$ |
| for $c, e, a, f$ do   | $E + X_{a e c f} \cdot Y_{c e a f}$                       |                                            |

 $\blacksquare$ 

Ē

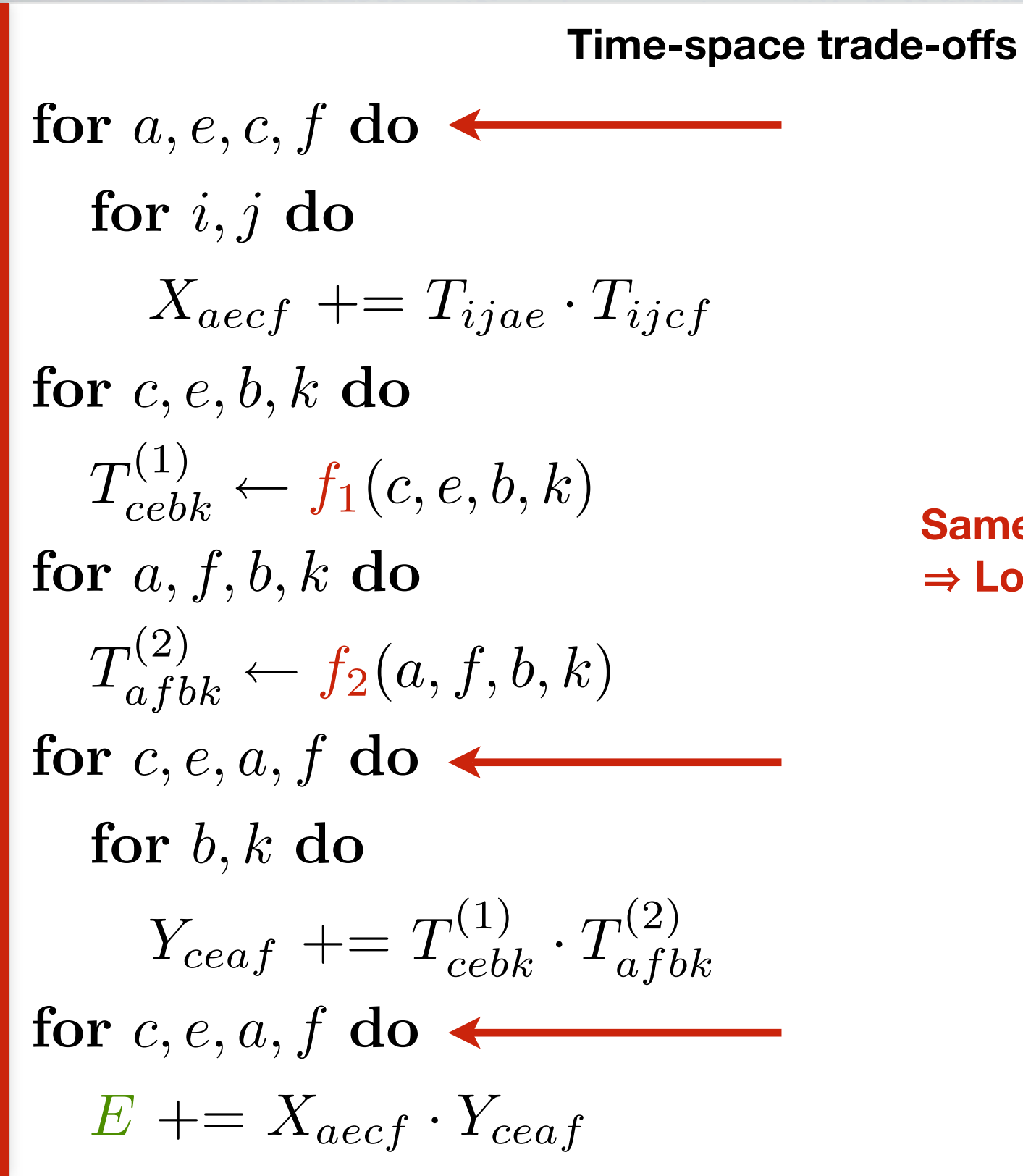

**Max index of** *a***—***f***:** *O***(1000)**  *i***—***k***:** *O***(100)**

٢

#### **Same indices** 㱺 **Loop fusion candidates**

#### **Time-space trade-offs** for  $a, e, c, f$  do  $\longrightarrow$ for *i, j* do  $X_{aecf}$  +=  $T_{ijae} \cdot T_{ijcf}$ for *c, e, b, k* do  $T_{cebk}^{(1)} \leftarrow f_1(c,e,b,k)$ for *a, f, b, k* do  $T^{(2)}_{afbk} \leftarrow f_2(a,f,b,k)$ for  $c, e, a, f$  do  $\longrightarrow$  for  $c, e, a, f$  do for *b, k* do  $Y_{ceaf}$  +=  $T_{cebk}^{(1)} \cdot T_{afbk}^{(2)}$ for  $c, e, a, f$  do  $\longrightarrow$  for  $c, e, a, f$  do  $E + = X_{a e c f} \cdot Y_{c e a f}$  $\rightarrow$  for  $a, e, c, f$  do for *i, j* do  $X_{aecf}$  +=  $T_{ijae} \cdot T_{iif}$ for *a, c, e, f, b, k* do  $T_{cebk}^{(1)} \leftarrow f_1(c,e,b,k)$ for  $a, e, c, f, b, k$  do  $T^{(2)}_{afbk} \leftarrow f_2(a,f,b,k)$ for *b, k* do  $Y_{ceaf}$  +=  $T_{cebk}^{(1)} \cdot T_{afbk}^{(2)}$  $E + = X_{\text{decf}} \cdot Y_{\text{ceaf}}$ **Add extra flops**

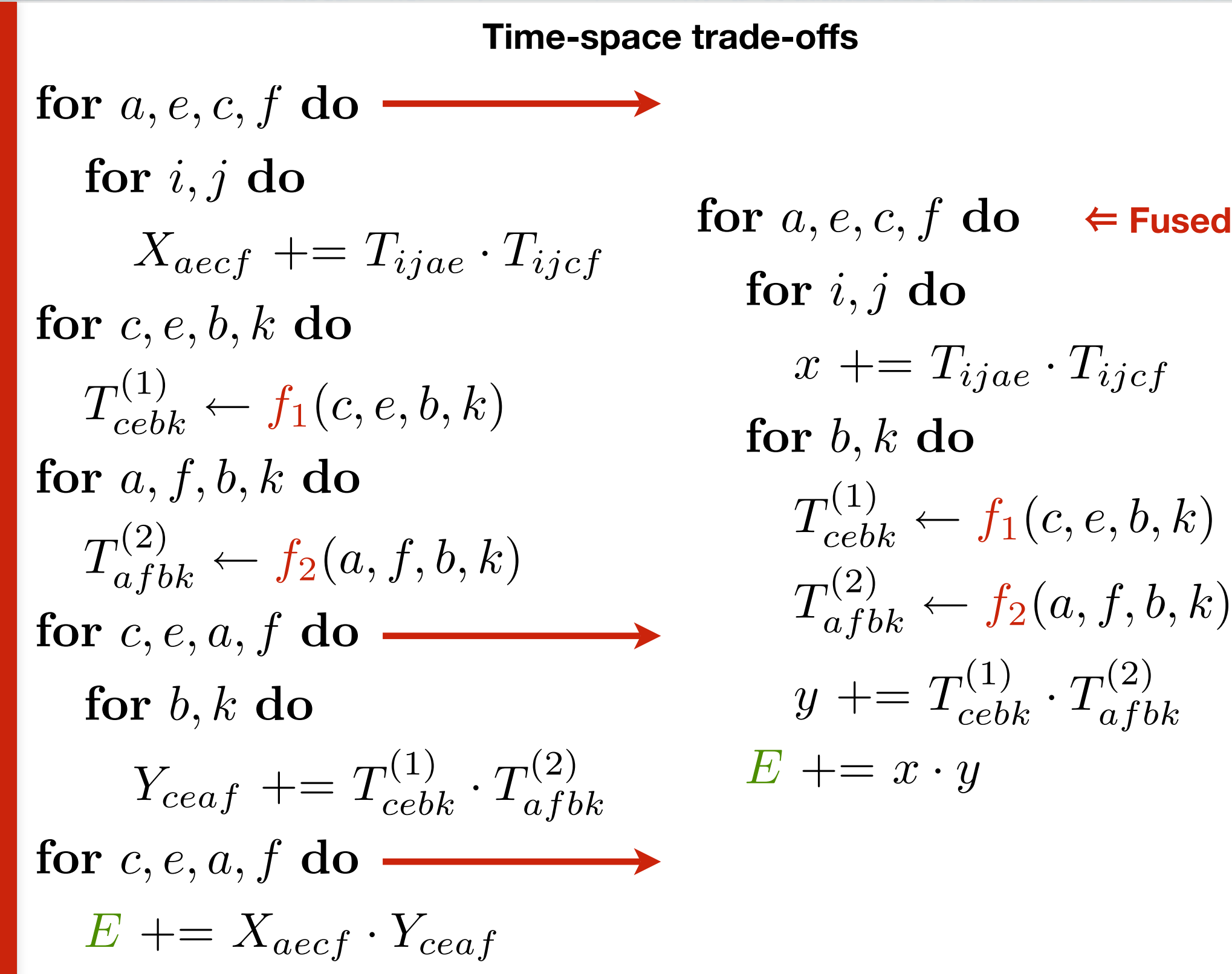

$$
a, e, c, f \text{ do } \Leftarrow \text{Fused}
$$
\n
$$
or i, j \text{ do}
$$
\n
$$
x \leftarrow T_{ijae} \cdot T_{ijcf}
$$
\n
$$
or b, k \text{ do}
$$
\n
$$
T_{cebk}^{(1)} \leftarrow f_1(c, e, b, k)
$$
\n
$$
T_{afbk}^{(2)} \leftarrow f_2(a, f, b, k)
$$
\n
$$
y \leftarrow T_{cebk}^{(1)} \cdot T_{afbk}^{(2)}
$$
\n
$$
x \leftarrow x \cdot y
$$

for *a, e, c, f* do for *i, j* do  $X_{aecf}$  +=  $T_{ijae} \cdot T_{ijcf}$ for *c, e, b, k* do  $T_{cebk}^{(1)} \leftarrow f_1(c,e,b,k)$ for *a, f, b, k* do  $T^{(2)}_{afbk} \leftarrow f_2(a,f,b,k)$ for *c, e, a, f* do for *b, k* do  $Y_{ceaf}$  +=  $T_{cebk}^{(1)} \cdot T_{afbk}^{(2)}$ for *c, e, a, f* do  $E + = X_{aecf} \cdot Y_{ceaf}$ **Tiled & partially fused** for  $a^B$ ,  $e^B$ ,  $c^B$ ,  $f^B$  do for *a, e, c, f* do for *i, j* do *X*  $\hat{X}_{a e c f} \mathrel{+}= T_{ij a e} \cdot T_{ij c f}$ for *b, k* do for *c, e* do *T*  $\hat{\mathcal{T}}^{(1)}$  $f_1^{(1)} \leftarrow f_1(c, e, b, k)$ for *a, f* do *T*  $\hat{T}_{af}^{(2)} \leftarrow f_2(a,f,b,k)$ for *c, e, a, f* do *Y*  $\hat{Y}_{ceaf} \mathrel{+}= \hat{T}_{ce}^{(1)}$  $\frac{r(1)}{ce} \cdot T$  $\hat{\mathcal{T}}^{(2)}$ *af* for *c, e, a, f* do  $E$  +=  $\hat{X}$  $\overline{a}$ *ecf*  $\cdot$   $\overline{Y}$  $\hat{\hat{Y}}$ *ceaf*

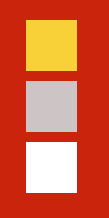

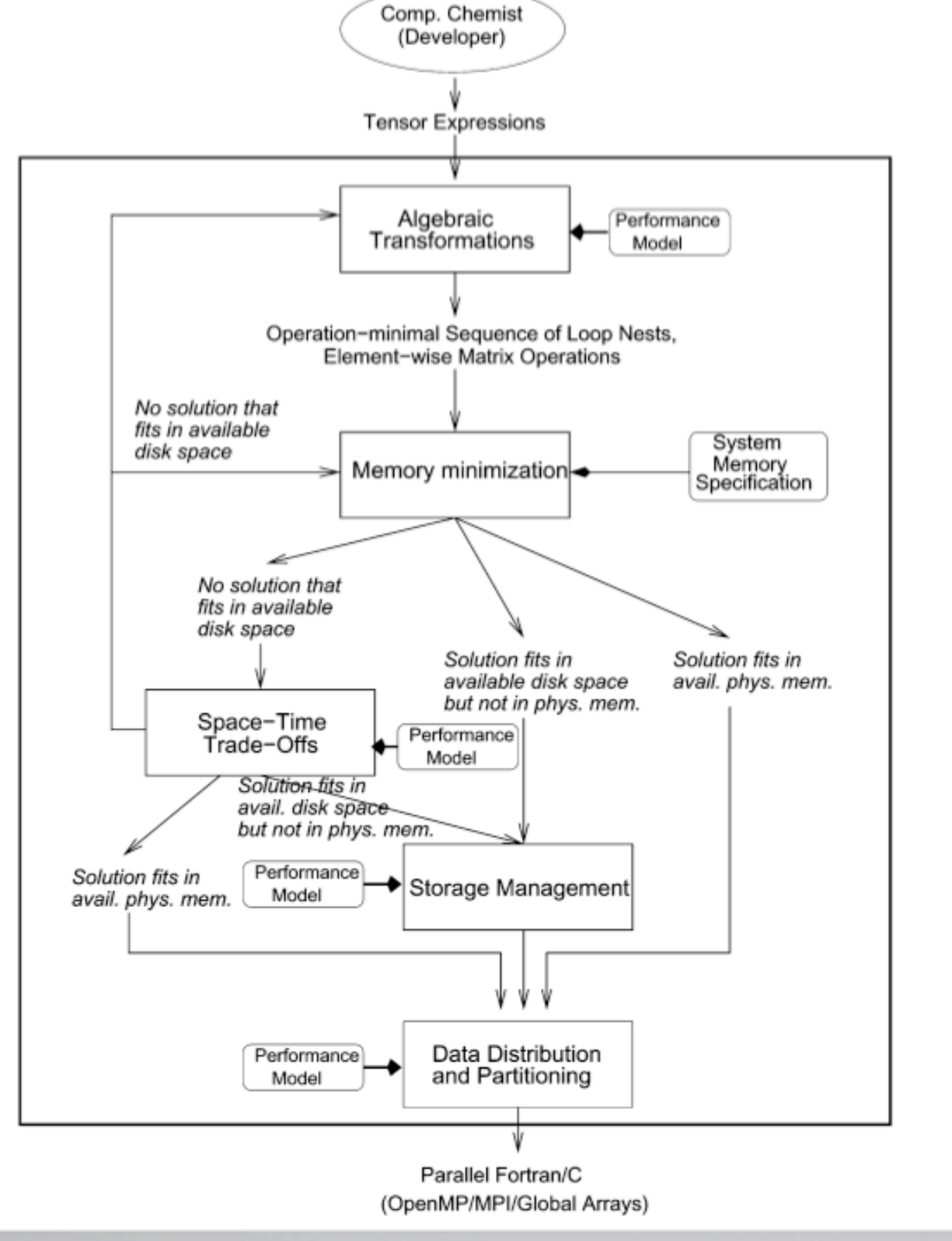

- ٣. **Transform algebraically**, to minimize flops
- $\overline{\phantom{a}}$  . **Minimize temporary storage**
- $\overline{\phantom{a}}$ **Distribute and partition data** for a parallel system
- $\overline{\phantom{a}}$ **Search** wrt **space-time trade-off** (feedback)
- $\overline{\phantom{a}}$ For **out-of-core** problems, apply **optimize data locality**
- $\blacksquare$ Generate final program (C/ Fortran + MPI/Global-arrays)

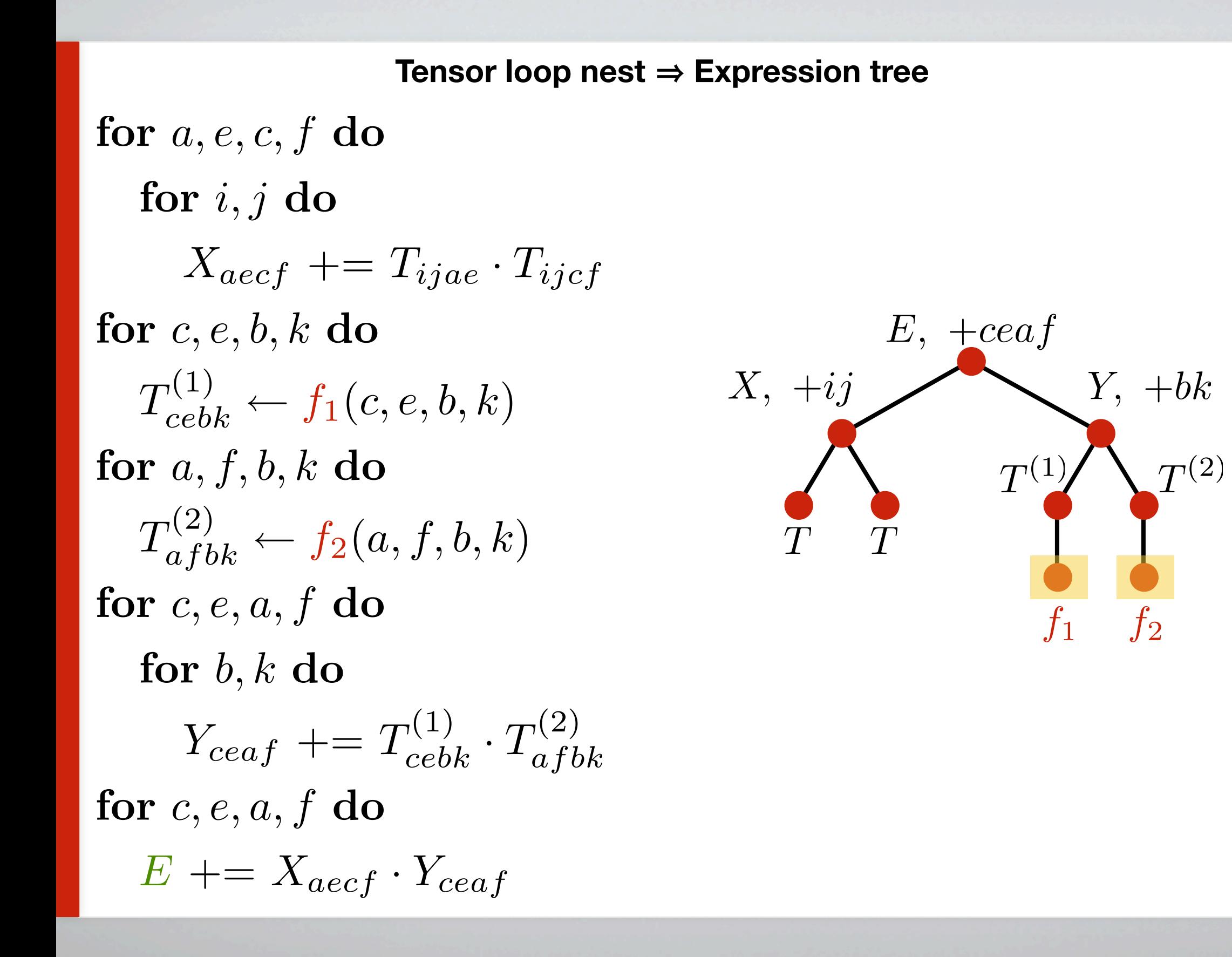

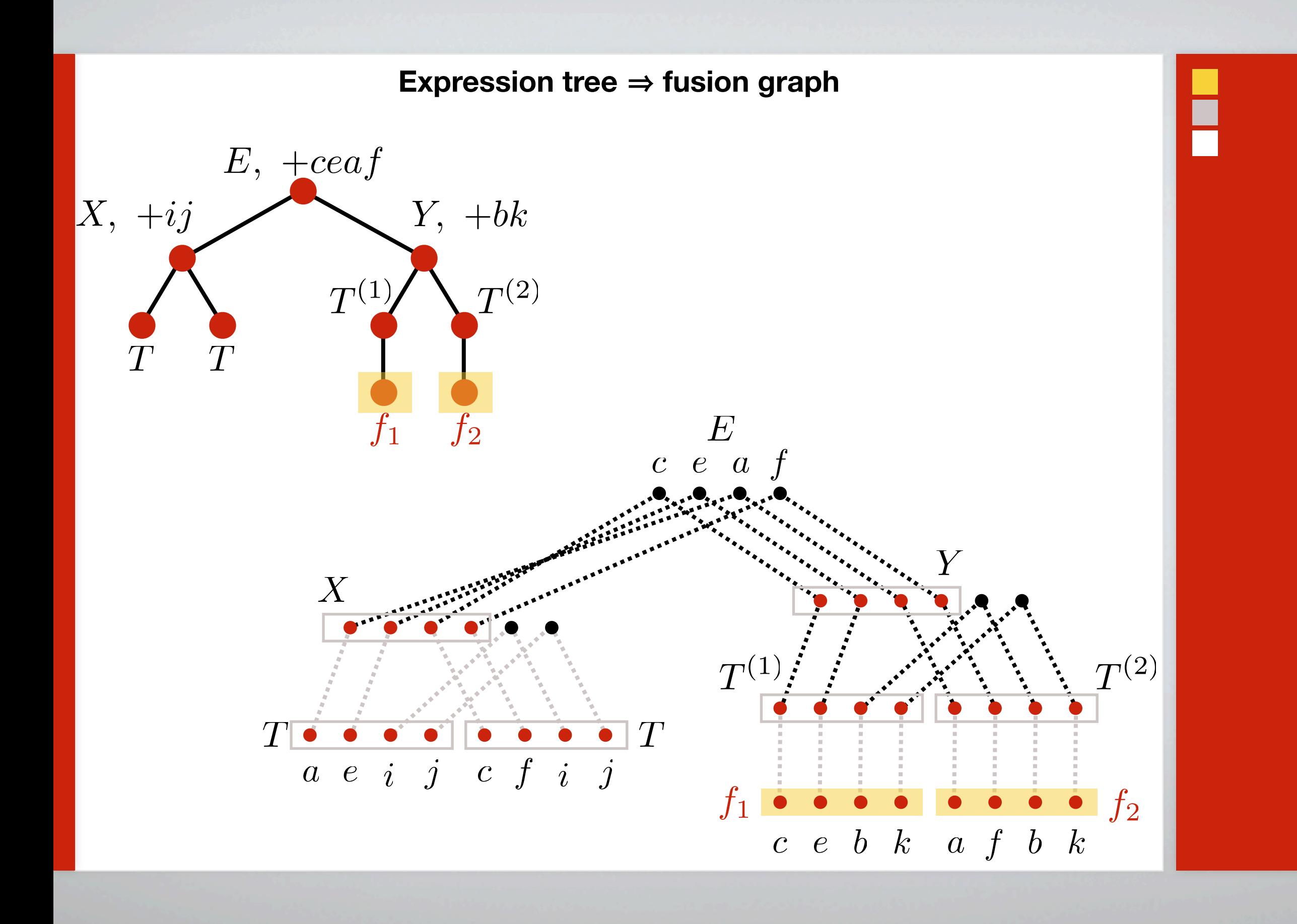

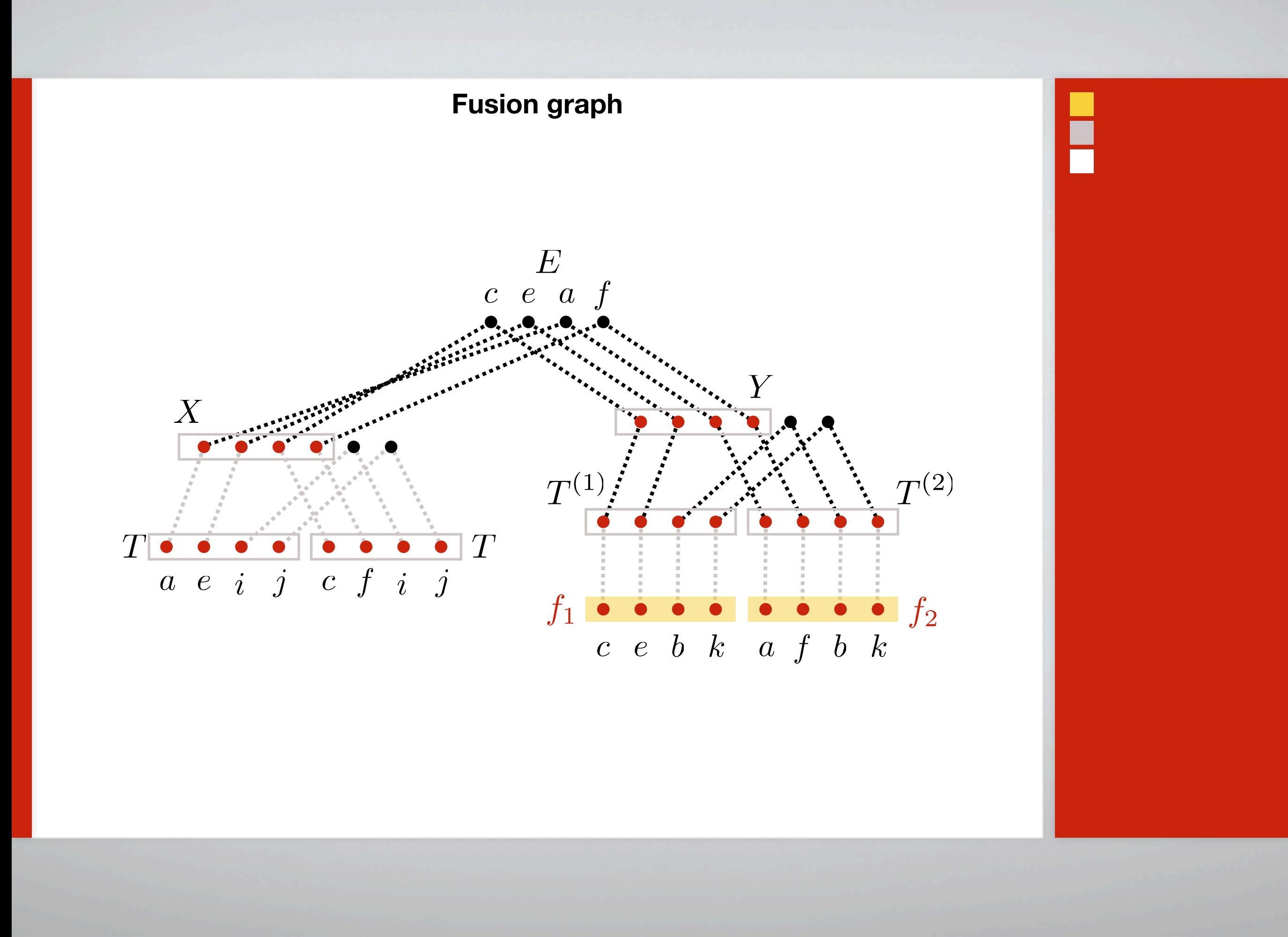

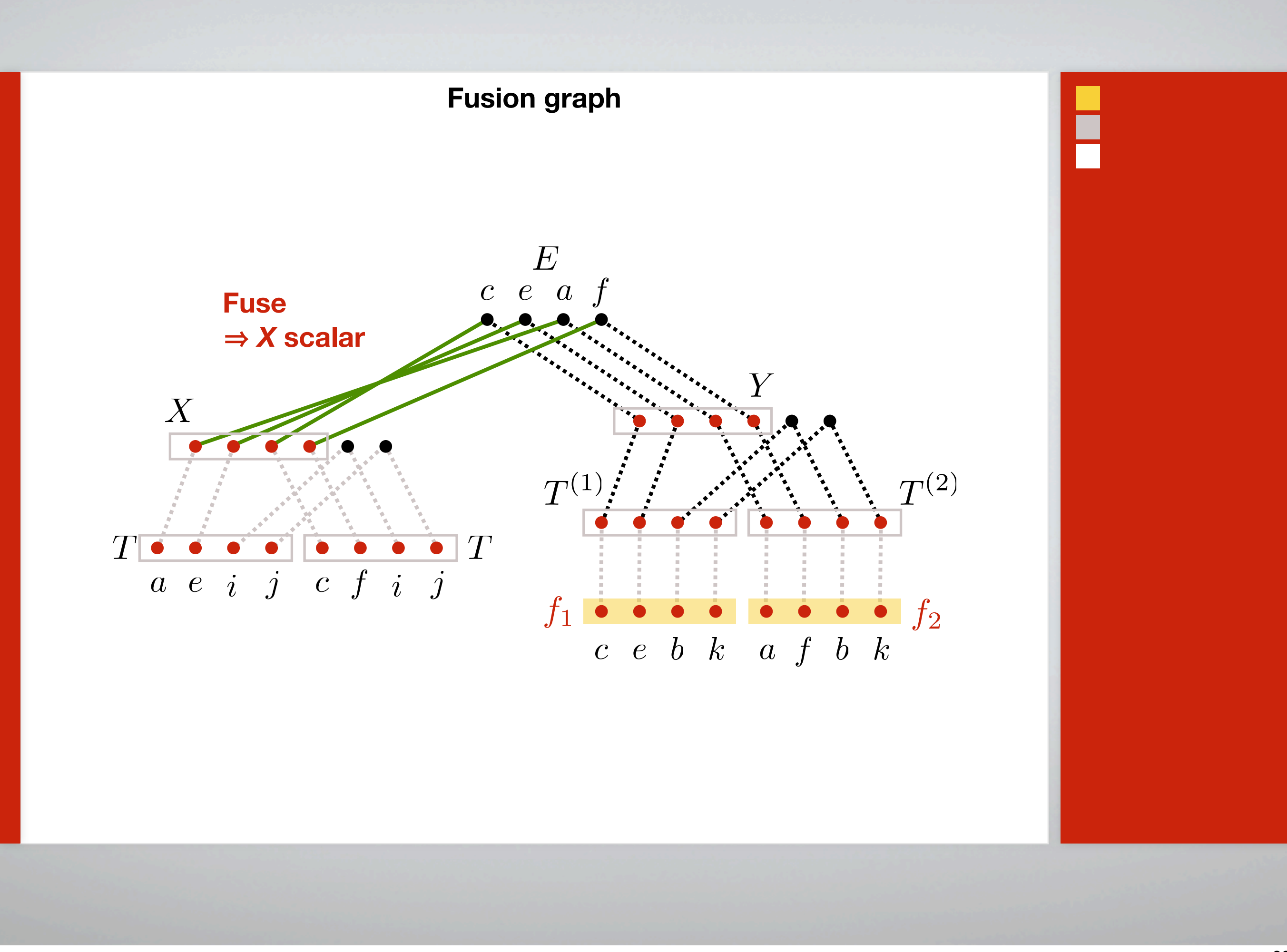

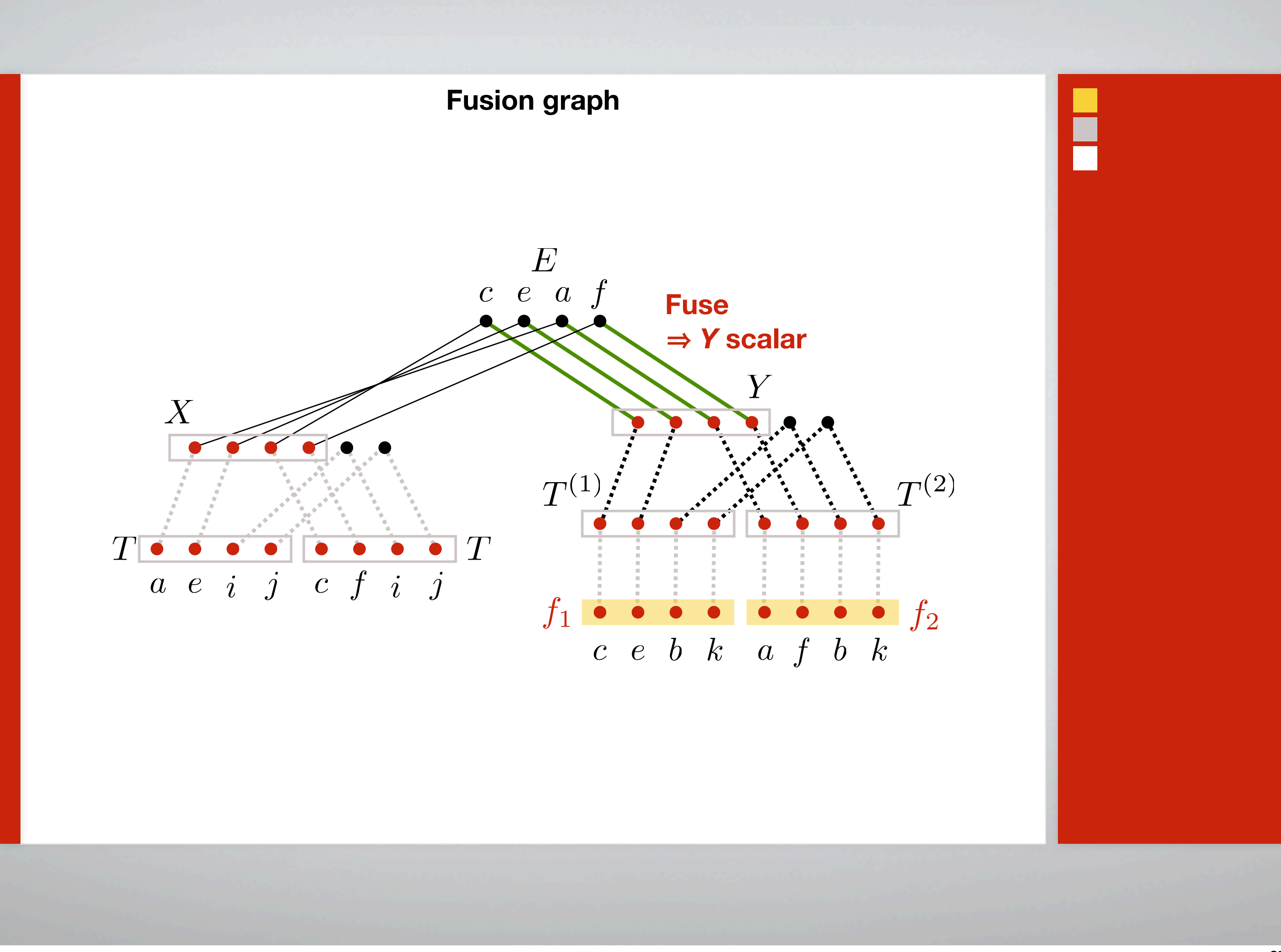

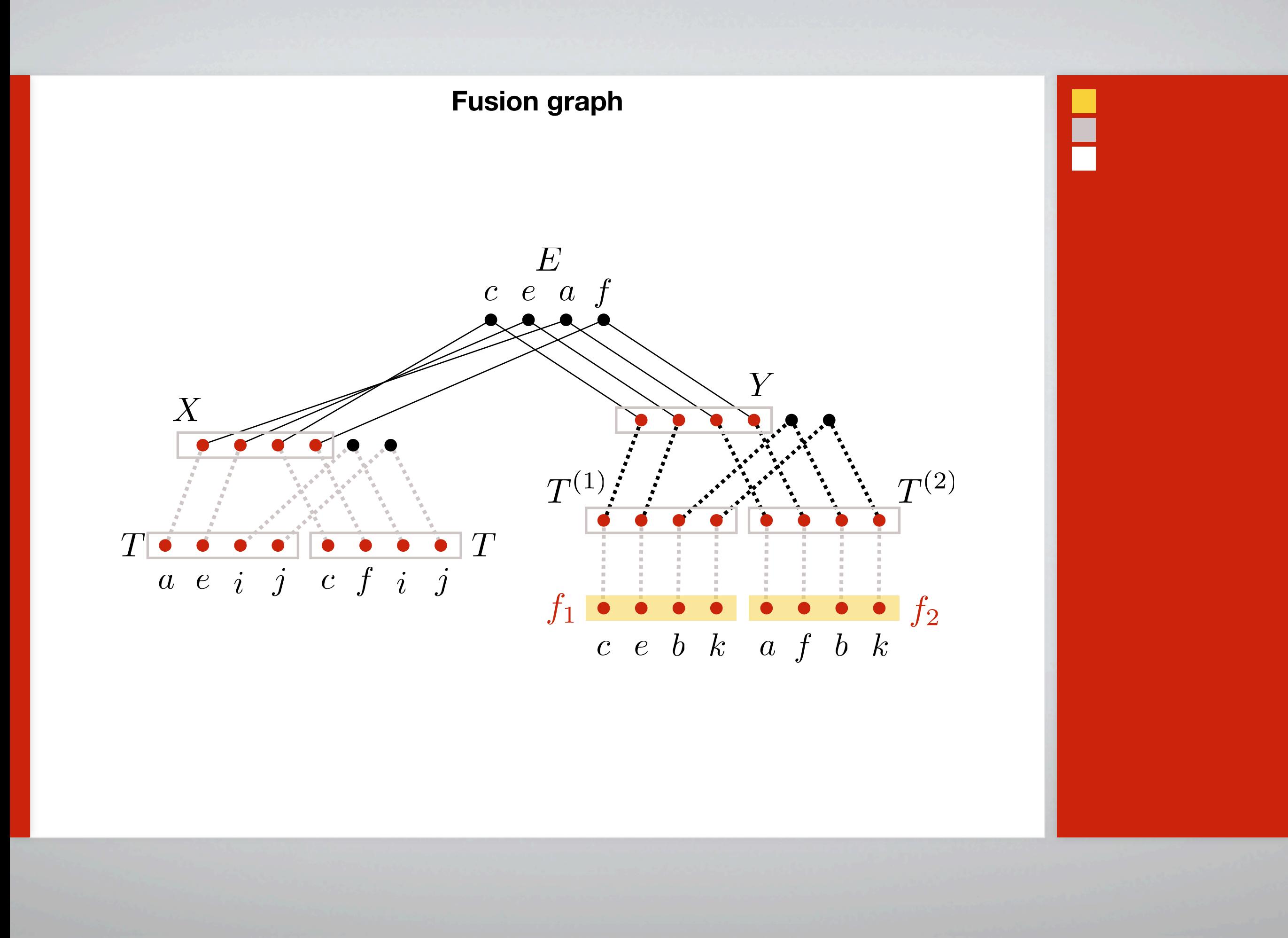

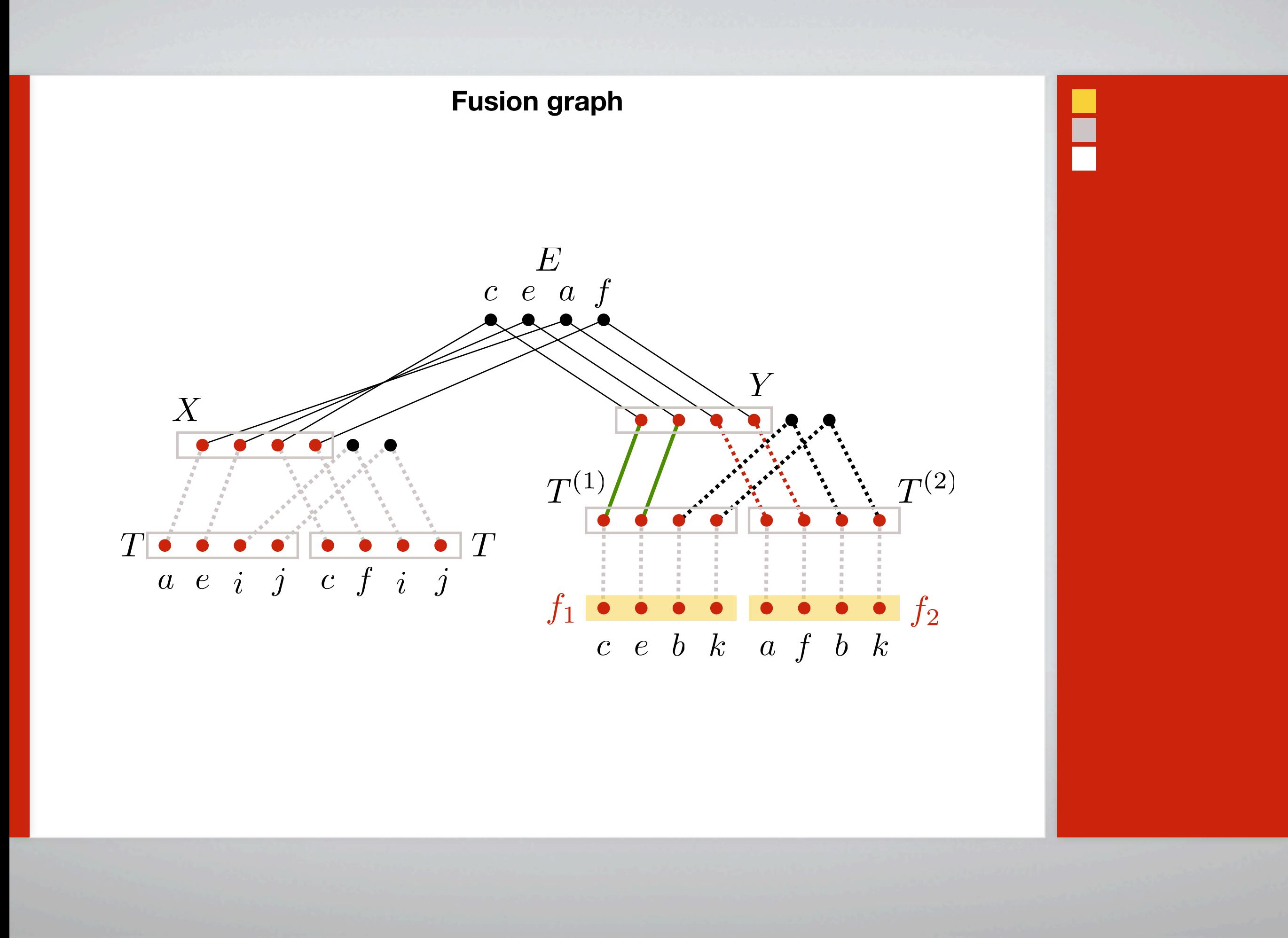

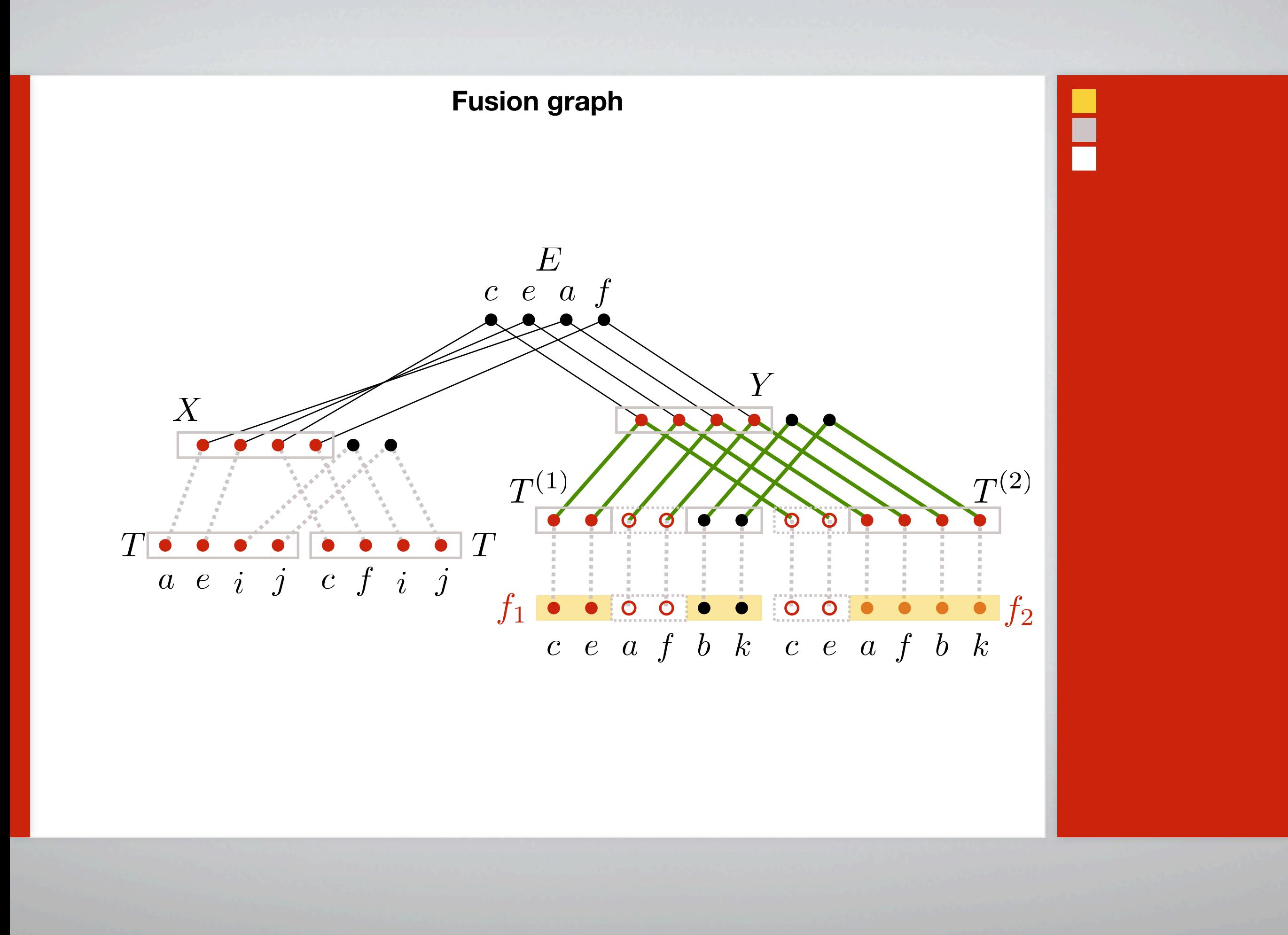

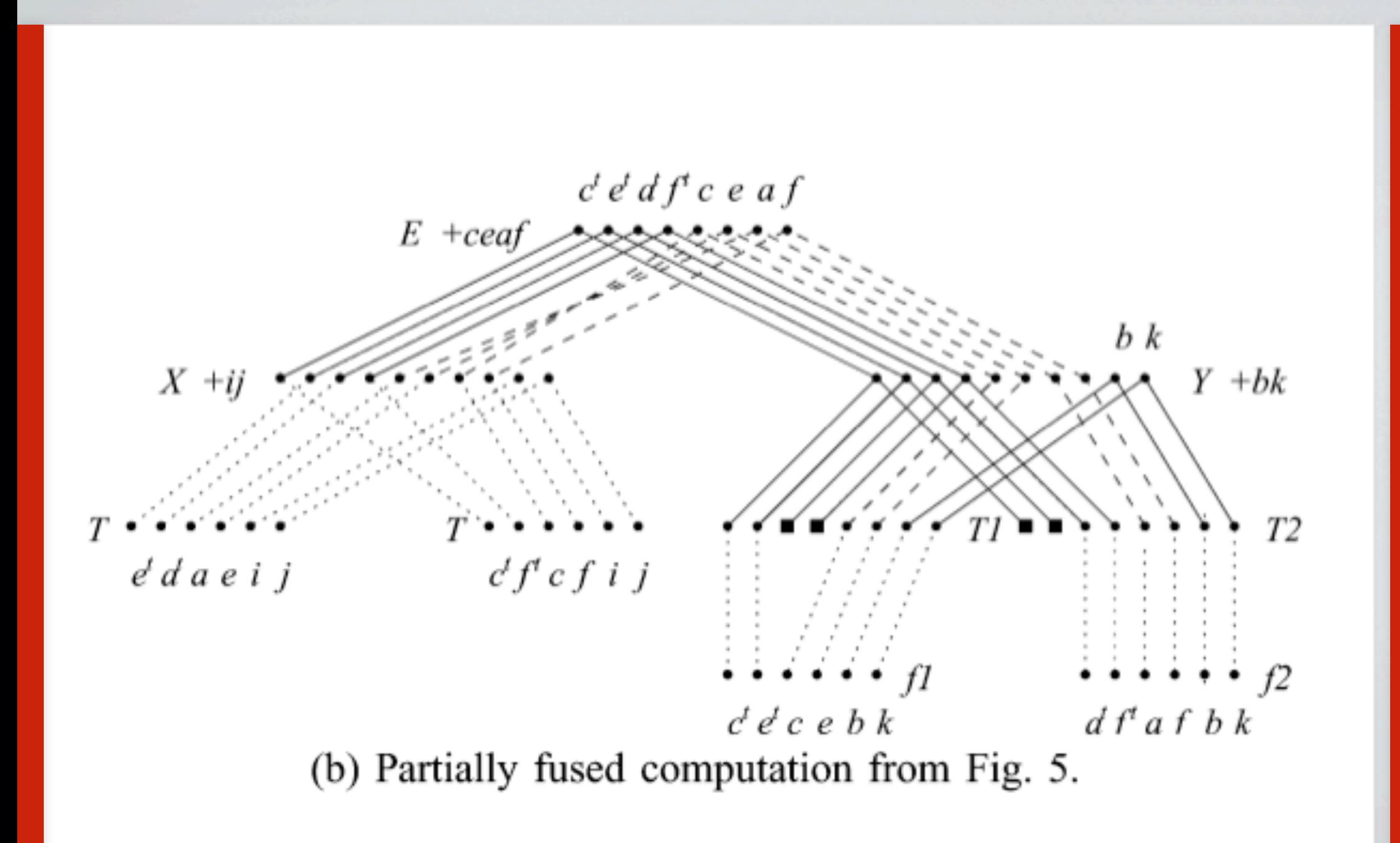

### Empirical compilers and tools

# Code generation tools for autotuning

- Code generation tools  $\mathbf{F}_{\mathbf{r}}$ 
	- $\Gamma$ GNU Superoptimizer -- Exhaustive search over schedules of straight-line code
	- Denali -- Theorem proving based scheduling  $\Gamma$
	- iFKO (Whaley @ UTSA) -- Iterative floating-point kernel optimizer ۲.
	- POET (Yi @ UTSA) -- Parameterized Optimizations for Empirical Tuning H.

## Iterative/empirical compilers

- Compile-time  $\mathbf{F}_{\mathbf{r}}$ 
	- "Iterative compilation" -- Kisuki, Knijnenberg, O'Boyle, *et al*. 8 a
	- Hybrid model/search-based compiler -- Hall, et al. (USC) ۲.
	- Eigenmann @ Purdue (Polaris) ۲.
	- $\blacksquare$ Quinlan, et al. (LLNL / PERI)
	- Qasem (TSU), Kennedy, Mellor-Crummey (Rice) -- Whole program tuning  $\blacksquare$
	- Compilers that learn -- Cavazos (UDel); Stephenson/Amarsinghe (MIT)  $\blacksquare$
- Run-time: Voss, et al.: ADAPT  $\mathbf{F}_{\mathbf{r}}$

### Administrivia

## Upcoming schedule changes

- Some adjustment of topics (TBD)  $\mathbf{H}_\mathbf{C}$
- Today Project proposals due  $\mathbf{H}_{\mathbf{H}}$
- Th 3/13 SIAM Parallel Processing (attendance encouraged)  $\frac{\blacksquare}{\blacksquare}$
- Tu 4/1 No class  $\frac{\blacksquare}{\blacksquare}$
- $\mathbf{F}_{\mathbf{E}}$ Th 4/3 — Attend talk by Doug Post from DoD HPC Modernization Program

# Homework 1: Parallel conjugate gradients

- $\mathbf{F}_{\mathbf{D}}$ Put name on write-up!
- $\Gamma$ Grading: **100** pts max
	- Correct implementation **50** pts H.
	- **Evaluation 45** pts H.
		- $\mathbf{L}_\mathbf{E}$ Tested on two samples matrices — 5
		- $\mathbf{r}_\mathbf{r}$ Implemented and tested on stencil — 10
		- "Explained" performance (e.g., per proc, load balance, comp. vs. comm) 15  $\frac{1}{\pi}$
		- Performance model 15 pts H.
	- Write-up "quality" 5 pts 8 p

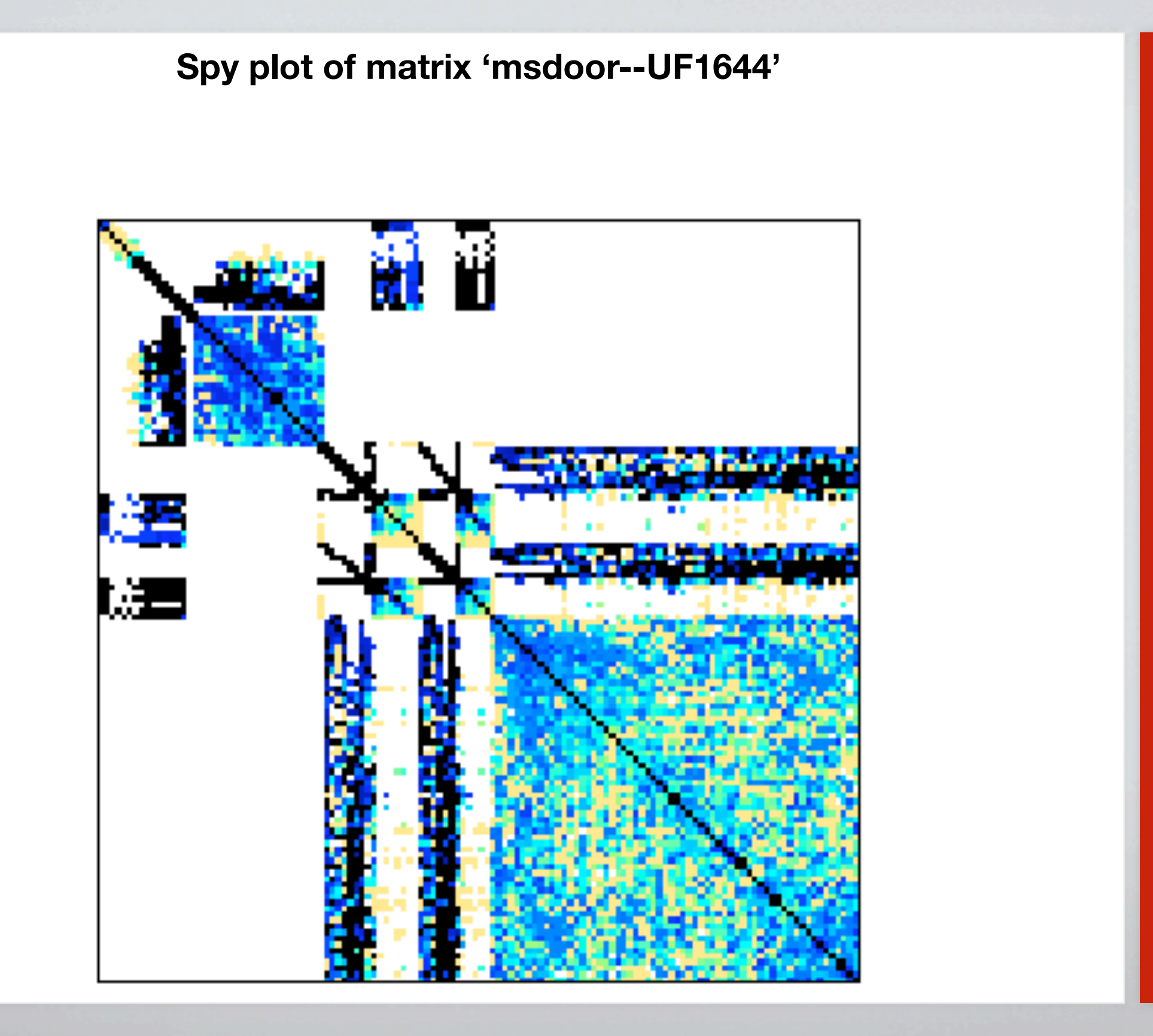

P

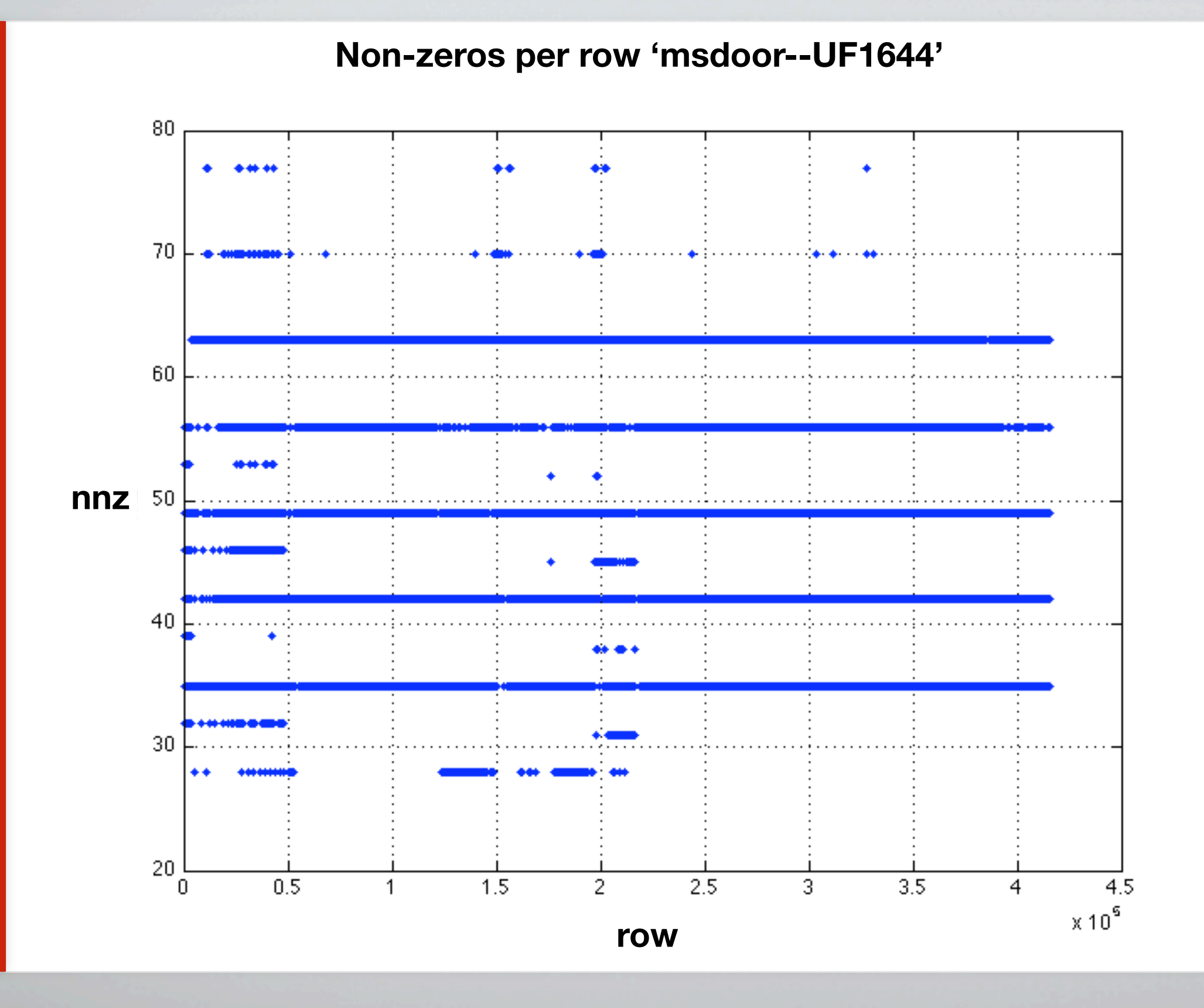

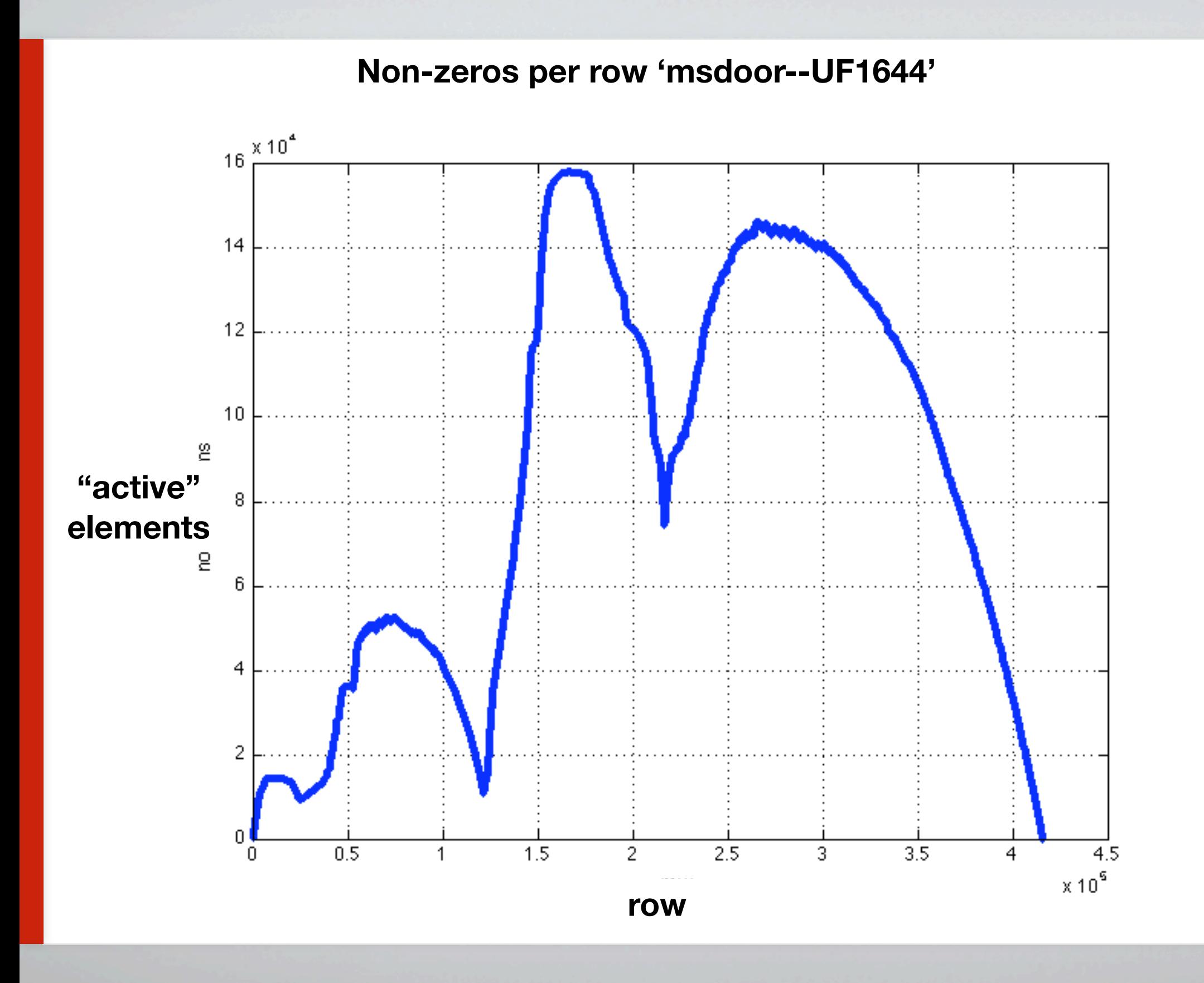

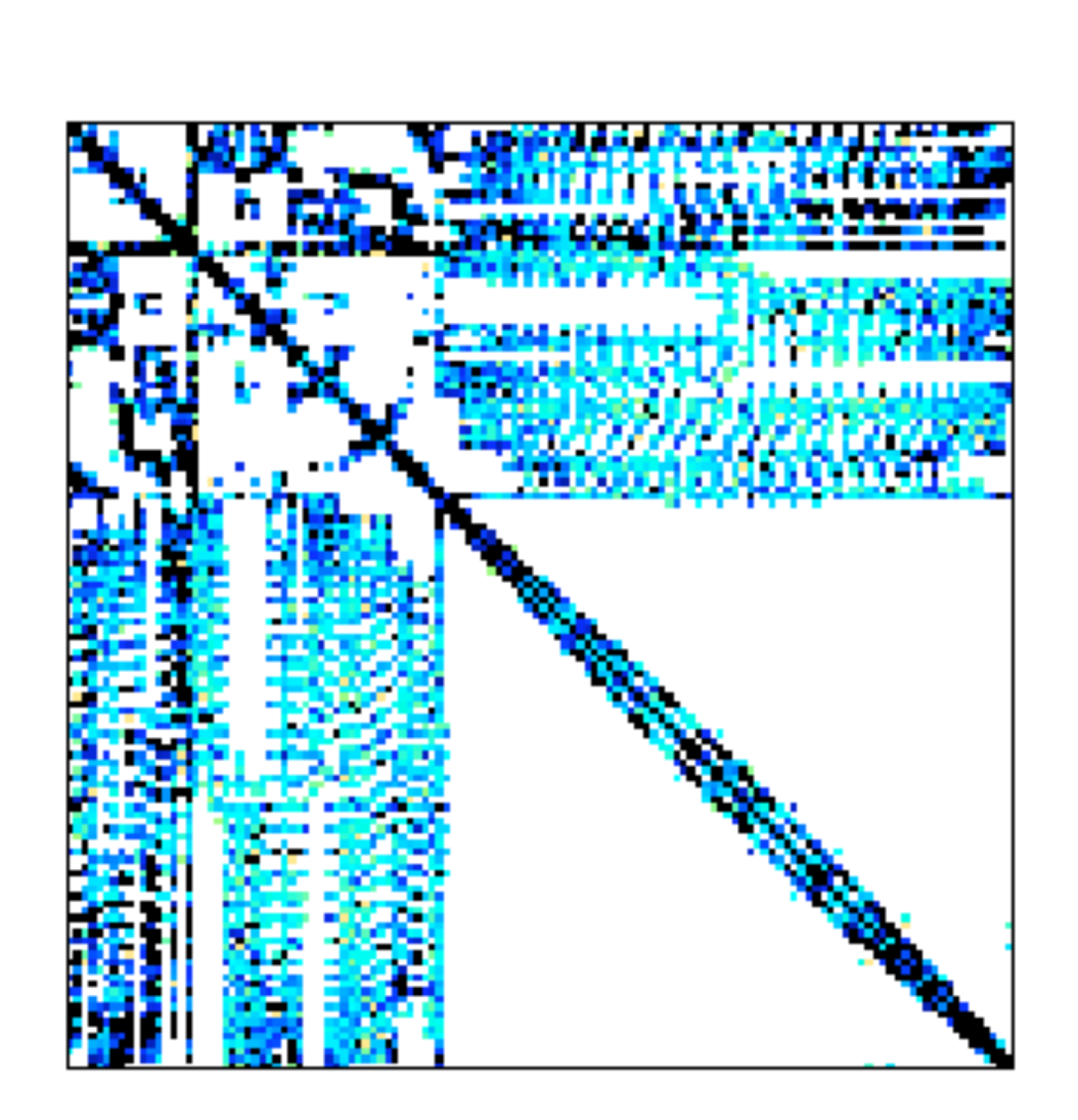

**Spy plot of matrix 'audikw\_1--UF1252'**

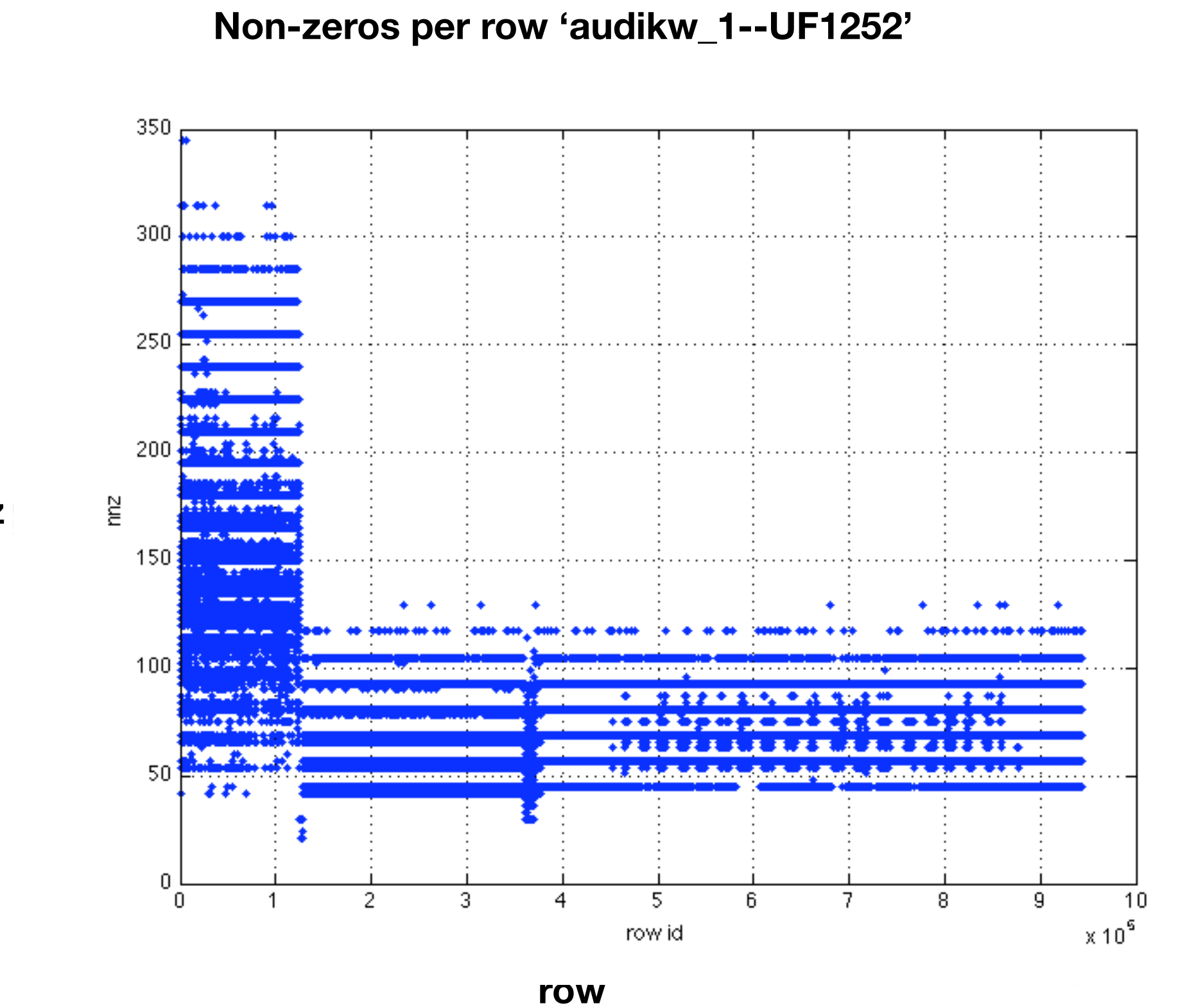

**nnz**

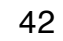

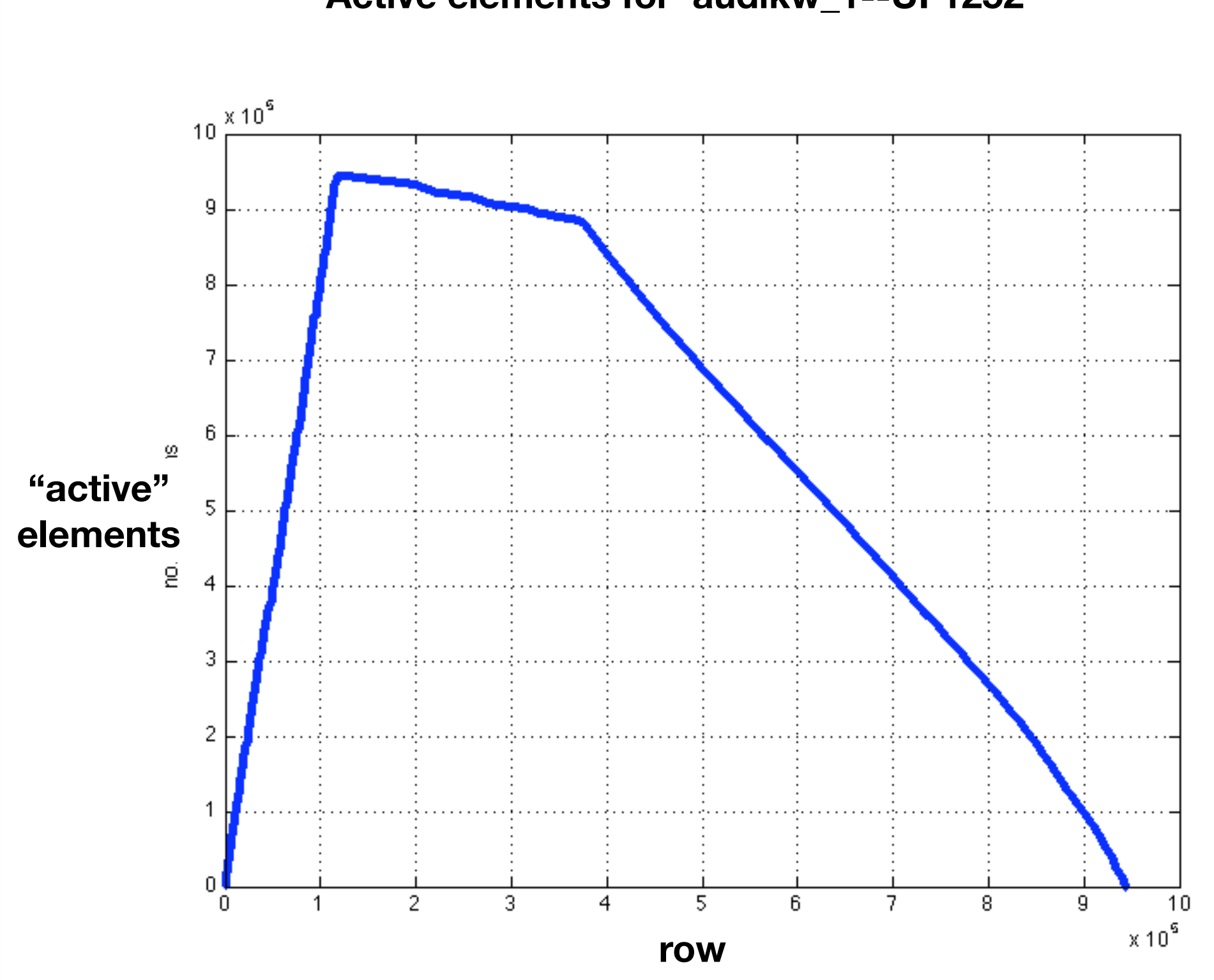

#### **Active elements for 'audikw\_1--UF1252'**

# Homework 2: Parallel n-body using the particle-mesh method

Acceleration of particle *i*, due to forces from all other particles:  $\mathbf{F}_{\mathbf{u}}$ 

$$
\ddot{\mathbf{r}}_i = \sum_{j \neq i} \mathbf{F}_{ij} = -\sum_{j \neq i} \frac{Gm_j(\mathbf{r}_i - \mathbf{r}_j)}{||\mathbf{r}_i - \mathbf{r}_j||^3}
$$

Not yet decided what exactly I will ask to do (implementation? pencil-and-paper? thoughts?)  $\overline{\phantom{a}}$  .

### Projects

- Your goal should be to do something useful, interesting, and/or publishable!  $\overline{\phantom{a}}$ 
	- $\mathbf{L}$ Something you're already working on, suitably adapted for this course
	- Faculty-sponsored/mentored H.
	- $\blacksquare$ Collaborations encouraged

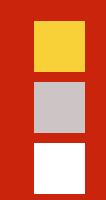

# "In conclusion…"

### Backup slides

# My criteria for "approving" your project

- "Relevant to this course:" Many themes, so think (and "do") broadly  $\frac{\blacksquare}{\blacksquare}$ 
	- $\mathbf{H}_{\mathbf{u}}$ Parallelism and architectures
	- Numerical algorithms ۲.
	- Programming models ۲.
	- $\blacksquare$ Performance modeling/analysis

### General styles of projects

- Theoretical: Prove something hard (high risk)  $\overline{\phantom{a}}$  .
- Experimental:  $\blacksquare$ 
	- Parallelize something  $\blacksquare$
	- Take existing parallel program, and improve it using models & experiments ۲.
	- Evaluate algorithm, architecture, or programming model H.

#### **Examples**

- *Anything of interest to a faculty member/project outside CoC* ٥.
- Parallel sparse triple product (*R\*A\*R*T, used in multigrid) H.
- Future FFT H.
- Out-of-core or I/O-intensive data analysis and algorithms H.
- Block iterative solvers (convergence & performance trade-offs) H.
- Sparse LU ٣.
- Data structures and algorithms (trees, graphs) H.
- Look at mixed-precision ٢z
- Discrete-event approaches to continuous systems simulation H.
- Automated performance analysis and modeling, tuning H.
- "Unconventional," but related a<br>E a
	- ۲. Distributed deadlock detection for MPI
	- UPC language extensions (dynamic block sizes) ي <mark>.</mark>
	- Exact linear algebra  $\frac{1}{\sqrt{2}}$